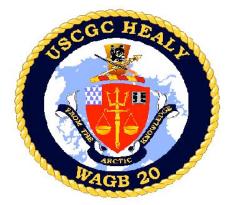

Data Formats for Healy Under way Instruments

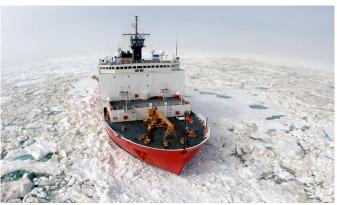

Prepared by: Tom Bolmer, David Forcucci, David Hassilev, & Steve Roberts Updated May 3, 2008, by Tom Bolmer

# Table of Contents

| Data Formats for Healy Under way | Oxygen Sensor A                | Speed Log                     |
|----------------------------------|--------------------------------|-------------------------------|
| <u>Instruments</u>               | Oxygen Sensor B                | Sperry Speed Log              |
| <u>Data</u>                      | Fluorometer A                  | Sound Velocimeter             |
| Directories and Contents:        | Fluorometer B                  | <u>SV2000</u>                 |
| 1 Minute Averaged Data:          | <u>Transmissometer</u>         | <u>./Raw</u>                  |
| SCS Data:                        | ISUS Nitrate Sensor small file | 75 KHz ADCP data              |
| Extra files in the directory     | ISUS Nitrate Sensor 3V large   | 150 Khz ADCP data             |
| SCS Data:                        | file                           | KNUDSEN 320B/R                |
| LDS Data:                        | Pressure Sensor Sea Water      | Seabeam                       |
| Meta Data:                       | Line                           | Thermosalinograph             |
| Raw:                             | Sonar Data                     | Thermosalinograph FWD         |
| Images:                          | Seabeam 2112 Center Beam       | CTD                           |
| Ice observations:                | Knudsen                        | Expendable Bathythermograph   |
| Merged Data                      | 3.5 kHz                        | (XBT)                         |
| LDEO Averaged One Minute         | Winch data                     | LDS Data                      |
| Data File                        | Starboard A-Frame Winch Data   | Navigation                    |
| File Formats of Data Collected   | Aft A-Frame Winch Data         | ADU5 (Ashtech GPS)            |
| Underway                         | Navigational Data              | Trimble AGGPS                 |
| ./SCS Data                       | POSMV                          | PSOMV Attitude                |
| Underway Data                    | POSMV GGA                      | POSMV GPS                     |
| Meteorology Data                 | POSMV Psuedo Noise             | POSMV Navigation for the      |
| R. M. Young Sensors              | POSMV HDT                      | SeaBeam                       |
| R.M. Young Air Temperatures      | POSMV PASHR                    | SeaBeam Data                  |
| R.M. Young Air Temperatures,     | POSMV VTG                      | SeaBeam Center Beam Data      |
| Fahrenheit (Derived)             | POSMV ZDA                      | Speed of Sound in the Surface |
| R.M. Young Wind. Port            | Ashtech GPS                    | Water for SeaBeam             |
| R.M. Young Wind, Starboard       | Ashtech Attitude               | Raw SeaBeam Files             |
| R.M. Young Wind True, Port       | Ashtech GGA                    | Gyroscope data                |
| (Derived)                        | Ashtech GGL                    | MK27 Sperry Gyroscope         |
| R.M. Young Wind True,            | Ashtech HDT                    | MK39 Sperry Gyroscope         |
| Starboard (Derived)              | <u>PCode</u>                   | All SIO TSG and MET Data      |
| Dew Point (Derived)              | PCode AFT                      | Gravity                       |
| Jack Staff Meteorological        | PCode Aft GGA                  | BGM221                        |

Senors Jack Staff Wind Sensors Yard Arm Wind Senors **Solar Radiometers** Photosynthetic Active Radiation (PAR) Sensor Solar Radiometers (Short and Long Wave), Pyranometer and Pyrgeometer SAMOS (Shipboard Automated Meteorological and Oceanographic Systems) Example Format for most variables Example Format for data in Degrees SAMOS Data Designator Keys Oceanographic Data Thermosalinograph / Fluorometer TSG A TSG B Sea Surface Temperature **Theromsalinograph** Flowmeter A Theromsalinograph Flowmeter B

PCode Aft GLL PCode AFT VTG PCode AFT ZDA PCode Bridge PCode Bridge GGA PCode Bridge GLL PCode Bridge VTG Glonass Glonass GGA Glassnos GLL Gyro Gyro Heading MK27 Gyro MK39 Gyro Waypoints **IBS Waypoints** 

**BGM222** Events in Running LDS Underway Sensors and Calculations Sensors and Calculations HLY0802 - Shipboard Sensors HLY0802 - CTD Sensors HLY0802 - Sensor Calculations Calculating Temperature – ITS-90 Calculating Conductivity – ITS-90 Calculating Fluorometry Voltage Calculating Transmittance Calculating PAR for surface **PAR** Calculating Pyrgeometer Values MBARI-ISUS V3 Data File Instrument Locations on the Healy Layout plot of instrument locations Table of Survey measurements

#### Data

Data are received via RS-232 serial connections. In SCS a time tag is added at the beginning of each line of data in the form,

mm/dd/yyyy,hh:mm:ss.sss,[data stream from instrument] where:

| Format | Value used                |
|--------|---------------------------|
| mm     | 2 digit month of the year |
| dd     | 2 digit day of the month  |
| уууу   | 4 digit year              |
| hh     | 2 digit hour of the day   |
| mm     | 2 digit minute            |
| SS.SSS | seconds                   |

An example string from the Seabeam Centerbeam file is:

04/13/2007,06:49:20.920,\$SBCTR,2007,4,13,06:49:09.437,57.158792,-165.664322,69.15,60\*00

All times are reported in UTC. Each file type has it's own NMEA string name (\$SBCTR as an example). The delimiters that separate fields in the raw data files are commas. Care should be taken when reprocessing the data that the field's separations are clearly understood.

#### **Directories and Contents:**

1 Minute Averaged Data:

This directory contains all of the under way data averaged over a 1 minute

window in time.

This directory contains serial data collected by the SCS version 3.3b data collection system in different directories. Directory names are labeled by

the instrument name and string type of the data collected. A description of

the data contained in this directory is below.

This directory contains serial data collected by the Lamont LDS data collection system in different directories. Directory names are labeled by

the instrument name and string type of the data collected. A description of

the data contained in this directory is below.

This directory contains raw data as recorded by individual instruments and

put into different directories. Directory names are labeled by the

instrument name and string type of the data collected. A description of the

data contained in this directory is below.

This directory contains documents useful in the post analysis of the data on

this DVD media set. The data type are separated into different directories

by type. A description of these directories is below.

1 Minute Averaged Data:

Raw:

Meta data:

HLY0802 distance.csv.gz Distance along track from port.

HLY0802 Averaged.csv.gz All the Under way data averaged for 1 minute.

Shapefile All of the 1 minute under way data averaged at 1 minute spacing in shp,

shx and dbf GIS files

SCS\_Data:

/aft\_a\_frame Wire tension, wire out, and wire speed for the Aft A frame sheaves.

/air temp f Temperature data from the RM Young wind sensor in Fahrenheit. Data is

derived from data from files in the rmyoung air directory

/ashtech\_attitude Attitude in NMEA format from the Ashtech ADU5 GPS receiver

/ashtech gga Position data in NMEA GGA format from the Ashtech ADU5 GPS

receiver

/ashtech gll Position data in NMEA GLL format from the Ashtech ADU5 GPS

receiver

/ashtech hdt Heading data in NMEA HDT format from the Ashtech ADU5 GPS

receiver

/dew point f Dew point temperature derived from air temp

/flomet\_a Flow meter data just upstream of the A TSG and Fluorometer.
/flomet b Flow meter data just upstream of the B TSG and Fluorometer.

/fluro\_a Flurometer for A TSG sensor.
/fluro b Flurometer for B TSG sensor.

/glonass\_gga Position data in NMEA GGA format from the GLONASS GPS receiver.
/glonass\_gll Position data in NMEA GLL format from the GLONASS GPS receiver.

/gyro\_mk27 Heading data in NMEA HDT format from the Sperry MK27gyro compass
/gyro mk39 Heading data in NMEA HDT format from the Sperry MK39 gyro compass

/ibs waypoints Waypoints from the Healy's Integrated Bridge System

/isus ISUS Nitrate Sensor small file /isus3v ISUS Nitrate Sensor 3V full file

/knudsen Depth data in a proprietary PKEL format received from Knudsen 320 B/R

serial output

/met3a sen Meterology data from the top of the Jackstaff.

/oxygen\_a Oxygen values from A TSG.
/oxygen\_b Oxygen values from A TSG.

/pcode aft gga

Position data in NMEA GGA format from the Trimble Centurion receiver

located in the Computer lab<

/pcode aft gll Position data in NMEA GLL format from the Trimble Centurion receiver

located in the Computer lab

/pcode aft vtg Course and speed over ground in NMEA VTG format from the Trimble

Centurion receiver located in the Computer lab

/pcode aft zda

Time and date data in the NMEA ZDA format. Data retrieved from the

Trimble Centurion receiver located in the Computer lab

/pcode bridge gga Position data in NMEA GGA format from the Trimble GPS receiver

located on the bridge.

/pcode bridge gll Position data in NMEA GLL format from the Trimble GPS receiver

located on the bridge.

Course and speed over ground data in NMEA VTG format from the /pcode bridge vtg

Trimble GPS receiver located on the bridge.

Position data in NMEA GGA format from the POS/MV /posmv gga

Pseudorange error statistics in NMEA GST format from the POS/MV /posmv gst

/posmv hdt Heading data in NMEA HDT format from the POS/MV

/posmv pashr Roll, pitch and heave from POS MV inertial navigation system.

/posmv vtg Course and speed over ground in NMEA VTG format from the POS/MV

/posmv zda Time and date data in NMEA ZDA format from the POS/MV

Pressure sensor in the Uncontaminated Seawater System before the Bio /pressure sen

Chem Lab which measures header pressure in PSI

Temperature, humidity, air pressure data in NMEA XDR format from the /rmyoung air

RM Young meteorological system

Wind speed and direction data in NMEA WMV format from the RM /rmyportwind

Young weather vane on the port side of the Healy.

Wind speed and direction data in NMEA WMV format from the RM /rmystbdwind

Young weather vane on the starboard side of the Healy.

/samos data Meterology data for SAMOS.

/sbd a frame Wire tension, wire out, and wire speed for the starboard A frame sheaves.

/seabeam center Center depth data from the Seabeam 2112 /solar radiometers Solar Radiometer data for SW and IW.

/sperry speedlog ground/water speed data from the Sperry Speed Log

Photosynthetic Active Radiation volts and Microeinstens/m2 se from the /surface par

surface par sensor

Sound Velocity data from the SV2000 sound velocimeter located in the /sv2000

ADCP BB150 sonar well

/true wind port True wind speed data derived from gyro data and rmyportwind True wind speed data derived from gyro data and rmystbdwind /true wind stbd

Thermosalinograph and fluorometer data from the A TSG instruments in /tsg a

the Bio/Chem Lab.

-Thermosalinograph and fluorometer data from the B TSG the instruments /tsg b

in the Bio/Chem Lab.

Line out and speed data from the winch system. /winch data

Wind data from the Jack Staff. /wind sen a

/wind sen b Wind data from the Yard.

Extra files in the directory SCS Data:

Contains the data as to what occurred with SCS data. It shows when data ACQLOG.LOG

collection was started and stopped.

Incidents\_YYYYMMDD-

TTTTTT.DTM

Contains any incident data which were triggered in SCS 3.3b.

sensor YYYYMMDD-

Contains the configuration file for data collection as configured by SCS 3.3b.

TTTTTT.scf

LDS\_Data:

/AloftConCam Contains picture files separated by folders named by Year and Day of the

Year (YYYYJJJ). The picture files are in 5 minute JPEG format.

/FantailCam Contains picture files separated by folders named by Year andDay of the

Year (YYYYJJJ). The picture files are in 5 minute JPEG format.

/adu5 Contains the data from the ADU5 GPS.
/aggps Contains the data from the AG GPS.

/bgm221 Contains the data from the BGM221 Gravimeter.
/bgm222 Contains the data from the BGM222 Gravimeter.
/events Contains the logs of event for different systems.

/mk27 Contains the data from the MK27 Gyro.
/mk30 Contains the data from the MK30 Gyro.

/posatt Contains the attitude data from the POSMV GPS.
/posnav Contains the navigation data from the POSMV GPS.

/posreform2sb Contains the navigation data from the POSMV GPS reformatted for the

SeaBeam

/sbctr Contains the center beam data from the SeaBeam.

/sbsv Contains the surface sound velocity data for the SeaBeam.

/seabeam Contains the data from the SeaBeam.

/tsg met Contains the all data from SIO TSG and Met sensors.

Meta Data:

/elog Contains the technician's narrative of important events, which occurred

both to the network and to individual sensors.

/Bridge\_Logs

DDMMMYY.doc The "smooth log" containing events recorded by the bridge watch.

DDMMMYYWX.xls Weather log recorded by the watch.

DDMMMYYNAV.xls Navigation logs recorded by the watch.

Raw:

/adcp75 75 KHz ADCP data /adcp150 150 Khz ADCP data

/ctd CTD data in directories by Cast number.

/knudsenraw Knudsen 320B/R data

/xbt Expendable Bathythermograph data.

**Images:** 

/Satellite\_Image Contains satellite imagery in jpeg format

/dmsp dmsp folders labeled by Year, Month, Day /hrpt hrpt folders labeled by Year, Month, Day

Directories of the Ice Observations taken for the cruise.

**Ice\_observations:** 

### **Merged Data**

### LDEO Averaged One Minute Data File

The data are summarized into an averaged one (1) minute data file by the LDEO technician. This file takes the average value centered around the minute, (30 seconds either side of the whole minute). The data are the raw values as they are logged. There has been no quality control done on these files. Those wishing more accurate and quality controlled values should process the data in the directories described below in the document.

HLY0802 track.csv or HLY0802 Averaged.csv

6944,2008/03/18 16:08,62.7178957,-174.0047168,213.6,10.1,216.3,71.5,-1.731,-

1.275, 26.5602, 33.093, 0.699, 0.070, 0.000, 0.014, 1.704, 0.170, 0.589, 0.059, 2.93, 3.30, 0.16, 278.38, 257.36, 257.33, 31, -15.87, 94.39, 1017.99, 0.00, 276.49, 1.76, 1.86, 5.20, 225.43, 1.87, 8.82, 4.44, 7.841, -1.275, 0.000, 0.000, 0.000, 2.76, -7, 0.1, -182, -1, 0

6945,2008/03/18 16:09,62.7155853,-174.0082005,204.9,10.3,204.6,71.0,-1.731,-

1.276, 26.5577, 33.091, 0.625, 0.062, 0.000, 0.014, 1.650, 0.165, 0.570, 0.057, 3.00, 3.40, 0.64, 277.30, 257.39, 257.45, 3.1, -15.88, 94.30, 1018.03, 0.00, 284.64, 2.73, 2.19, 4.86, 235.55, 2.71, 2.45, 3.64, 7.842, -1.276, 0.000, 0.000, 0.000, 2.75, -7, 0, 1, -183, -1, 0

6946,2008/03/18 16:10,62.7128363,-174.0101985,196.9,10.6,197.2,67.1,-1.726,-

1.278, 26.5468, 33.078, 0.624, 0.062, 0.000, 0.014, 1.632, 0.163, 0.555, 0.055, 2.94, 3.30, 1.20, 278.48, 257.45, 257.44, 3.31, -15.89, 94.21, 1018.02, 0.00, 274.01, 2.81, 349.11, 5.50, 245.37, 3.28, 343.65, 3.96, 7.812, -

1.278,0.000,,0.000,0.000,2,-274,-7,0,1,-185,-1,0

| Field | DATA       | Example             | UNITS                                                                                              |
|-------|------------|---------------------|----------------------------------------------------------------------------------------------------|
| 01    | ID         | 6944                | sample count                                                                                       |
| 02    | date       | 2008/03/18<br>16:08 | date & time UTC (year/month/day hour:minute)                                                       |
| 03    | lat        | 62.7178957          | POSMV Latitude (decimal degrees)                                                                   |
| 04    | lon        | -174.0047168        | POSMV Longitude (decimal degrees)                                                                  |
| 05    | cog        | 213.6               | POSMV Course Over Ground (angular distance from 0 (North) clockwise through 360, 1 minute average) |
| 06    | sog        | 10.1                | POSMV Speed Over Ground (Knots, 1 minute average                                                   |
| 07    | heading    | 216.3               | POSMV ship heading(angular distance from 0 (North) clockwise through 360, 1 minute average)        |
| 08    | depth      | 71.5                | Seabeam centerbeam depth(meters, 1 minute average)                                                 |
| 09    | SST        | -1.731              | SBE3s RemoteTemperature, Sea Chest intake (Celsius, 1 minute average)                              |
| 10    | TSG_InTemp | -1.275              | SBE45 internal temperature (Celsius, 1 minute average)                                             |
| 11    | TSG_Cond   | 26.5602             | SBE45 Water Conductivity (millisiemens/centimeter, 1 minute average)                               |
| 12    | TSG_Sal    | 33.093              | SBE45 Water Salinity (PSU, 1 minute average)                                                       |
| 13    | SCF-FL     | 0.699               | SCF Fluorometer (Ug/l, 1 minute average)                                                           |
| 14    | SCF-FL-V   | 0.070               | SCF Fluorometer (Volts, 1 minute average)                                                          |
| 15    | SCF-Turb   | 0.000               | SCF Turbidity (NTU, 1 minute average)                                                              |

| 16 | SCF-Turb-V       | 0.014   | SCF Turbidity (Volts, 1 minute average)                                         |
|----|------------------|---------|---------------------------------------------------------------------------------|
| 17 | SCUFA-FL         | 1.704   | SCUFA Fluorometer (Ug/l, 1 minute average)                                      |
| 18 | SCUFA-FL-V       | 0.170   | SCUFA Fluorometer (Volts, 1 minute average)                                     |
| 19 | SCUFA-Turb       | 0.589   | SCUFA Turbidity (NTU, 1 minute average)                                         |
| 20 | SCUFA-Turb-<br>V | 0.059   | SCUFA Turbidity (Volts, 1 minute average)                                       |
| 21 | tsg_flow_A       | 2.93    | Flowmeter in-line with PSTSGA, PSOXA, PSFLA (LitersPerMinute, 1 minute average) |
| 22 | tsg_flow_B       | 3.30    | Flowmeter in-line with PSFLB (LitersPerMinute, 1 minute average)                |
| 23 | SWR              | 0.16    | Short Wave Radiation (W/M^2, 1 minute average)                                  |
| 24 | LWR              | 278.38  | Long Wave Radiation (W/M^2, 1 minute average)                                   |
| 25 | LWR_Dome_T       | 257.36  | LWD Dome Temperature (Deg K, 1 minute average)                                  |
| 26 | LWR_Body_T       | 257.33  | LWD Body Temperature (Deg K, 1 minute average)                                  |
| 27 | PAR              | 3.31    | Surface PAR (uE/Sec/M^2, 1 minute average)                                      |
| 28 | MET3A_Temp       | -15.87  | MET3A Air Temperature (Deg C, 1 minute average)                                 |
| 29 | MET3A_RH         | 94.39   | MET3A Relative Humidity (%, 1 minute average)                                   |
| 30 | MET3A_Baro       | 1017.99 | MET3A Barometric Pressure (millibars, 1 minute average)                         |
| 31 | MET3A_Precip     | 0.00    | MET3A Precipitation (mm, 1 minute average)                                      |
| 32 | JS_WndDirR       | 276.49  | Jackstaff Relative wind direction (deg, 1 minute average)                       |
| 33 | JS_WndSpdR       | 1.76    | Jackstaff Relative wind speed (m/s, 1 minute average)                           |
| 34 | JS_WndDirT       | 1.86    | Jackstaff True wind direction (deg, 1 minute average)                           |
| 35 | JS_WndSpdT       | 5.20    | Jackstaff True wind speed (m/s, 1 minute average)                               |
| 36 | MM_WndDirR       | 225.43  | Main Mast Relative wind direction (deg, 1 minute average)                       |
| 37 | MM_WndSpdR       | 1.87    | Main Mast Relative wind speed (m/s, 1 minute average)                           |
| 38 | MM_WndDirT       | 8.82    | Main Mast True wind direction (deg, 1 minute average)                           |
| 39 | MM_WndSpdT       | 4.44    | Main Mast True wind speed (m/s, 1 minute average)                               |
| 40 | SBE_Oxy          | 7.841   | SBE-43 Oxygen(ml/l, 1 minute average)                                           |
| 41 | SBE_Oxy_T        | -1.275  | SBE-43 Oxygen Temperature(Deg C, 1 minute average)                              |
| 42 | Optode_Oxy       | 0.000   | Optode Oxygen(ml/l, 1 minute average)                                           |
| 43 | Optode_Oxy_T     |         | Optode Oxygen Temperature(Deg C, 1 minute average)                              |
| 44 | Isus_1           | 0.000   | Isus Aux 1(Volts, 1 minute average)                                             |
| 45 | Isus_2           | 0.000   | Isus Aux 2(Volts, 1 minute average)                                             |
| 46 | WinchAft         | 2       | Aft A-Frame Winch number                                                        |
| 47 | TensionAft       | -276    | Aft A-Frame Winch Wire tension(Pounds, 1 minute average)                        |
| 48 | WireOutAft       | -7      | Aft A-Frame Winch Wire out (Meters, 1 minute average)                           |
| 49 | SpeedAft         | 0       | Aft A-Frame Winch Wire speed(Meters/minute, 1 minute average)                   |
| 50 | WinchSbd         | 1       | Starboard A-Frame Winch number                                                  |
| 51 | TensionSbd       | -182    | Starboard A-Frame Winch Wire tension(Pounds, 1 minute average)                  |
|    |                  |         |                                                                                 |

| 52 | WireOutSbd | -1 | Starboard A-Frame Winch Wire out (Meters, 1 minute average)         |
|----|------------|----|---------------------------------------------------------------------|
| 53 | SpeedSbd   | 0  | Starboard A-Frame Winch Wire speed(Meters/minute, 1 minute average) |

# File Formats of Data Collected Underway

In the sections below for each data type the directory name is listed, then an example file name, and then 3 lines from that file. This part is followed by a table that lists the data contained in the string.

### ./SCS Data

The following data types are to be found in the SCS Data directory.

### **Underway Data**

# **Meteorology Data**

### R. M. Young Sensors

# R.M. Young Air Temperatures

Temperature, humidity, air pressure data in NMEA XDR format from the RM Young meteorological system. ./rmyoung air

RMYoung-Air 20070414-182437.Raw

04/14/2007,18:24:40.693,\$WIXDR,C, -6.62,C,1,H, 89,P,1,C, -8.06,C,1,P, 994.24,B,2,D,-35,M,3hh 04/14/2007,18:24:46.677,\$WIXDR,C, -6.49,C,1,H, 89,P,1,C, -7.93,C,1,P, 994.32,B,2,D,-35,M,3hh 04/14/2007,18:24:49.678,\$WIXDR,C, -6.49,C,1,H, 89,P,1,C, -7.93,C,1,P, 994.24,B,2,D,-35,M,3hh

| FIELD | DATA                   | Example      | UNITS           |
|-------|------------------------|--------------|-----------------|
| 1     | SCS logged Date        | 04/14/2007   | mm/dd/year      |
| 2     | SCS logged Time GMT    | 18:24:49.678 | hh:mm:ss.sss    |
| 3     | NMEA header            | \$WIXDR      | ASCI text       |
| 4     | Data type for field 5  | C            | Temperature     |
| 5     | Air Temperature        | -6.62        | Celsius         |
| 6     |                        | C            |                 |
| 7     |                        | 1            |                 |
| 8     | Data Type for field 9  | Н            | ASCII character |
| 9     | Relative Humidity      | 89           | Percent         |
| 10    |                        | P            |                 |
| 11    |                        | 1            |                 |
| 12    | Data type for field 13 | C            |                 |
| 13    | Dew Point Temperature  | -8.06        | Celsius         |
| 14    |                        | С            |                 |
| 15    |                        | 1            |                 |
| 16    | Data type for field 17 | P            | Pressure        |
| 17    | Barometer              | 994.24       | hPa             |
| 18    |                        | В            |                 |

| 19 |                        | 2   |        |
|----|------------------------|-----|--------|
| 20 | Data type for field 20 | D   |        |
| 21 | Elevation              | -35 | Meters |
| 22 |                        | M   |        |
| 23 |                        | 3hh |        |

# R.M. Young Air Temperatures, Fahrenheit (Derived)

Temperature data from the RM Young wind sensor in Fahrenheit. Data is derived from data from files in the rmyoung air directory.

# ./air temp f

*AirTemp-F\_20070413-000000.Raw* 04/13/2007,00:00:02.074,\$DERIV,28.83,-1.76, 04/13/2007,00:00:05.074,\$DERIV,28.62,-1.88, 04/13/2007,00:00:08.074,\$DERIV,28.62,-1.88,

| FIELD | DATA                | Example      | UNITS        |
|-------|---------------------|--------------|--------------|
| 1     | SCS logged Date     | 04/13/2007   | mm/dd/year   |
| 2     | SCS logged Time GMT | 00:00:02.074 | hh:mm:ss.sss |
| 3     | NMEA header         | \$DERIV      | ASCI text    |
| 4     | Air Temperature     | 28.83        | Fahrenheit   |
| 5     | Air Temperature     | -1.76        | Celsius      |

# R.M. Young Wind. Port

Wind speed and direction data in NMEA WMV format from the RM Young weather vane on the port side of the Healy.

### ./rmyportwind

*RMYPortWind\_20070414-182437.Raw* 04/14/2007,18:24:38.490,\$WIMWV,033,R,028.1,N,A\*36 04/14/2007,18:24:39.505,\$WIMWV,041,R,028.7,N,A\*35 04/14/2007,18:24:40.521,\$WIMWV,034,R,029.4,N,A\*35

| FIELD | DATA                | Example      | UNITS           |
|-------|---------------------|--------------|-----------------|
| 1     | SCS logged Date     | 04/14/2007   | mm/dd/year      |
| 2     | SCS logged Time GMT | 18:24:38.490 | hh:mm:ss.sss    |
| 3     | NMEA header         | \$WIMWV      | ASCII text      |
| 4     | Wind Direction      | 033          | Degrees         |
| 5     | R= Relative         | R            | ASCII character |
| 6     | Wind Speed          | 028.1        | Knots           |
| 7     | N= Knots            | N            | ASCII character |
| 8     | A= Valid Data       | A            | ASCII character |
| 9     | Check sum           | *36          | ASCII text      |

# R.M. Young Wind, Starboard

Wind speed and direction data in NMEA WMV format from the RM Young weather vane on the starboard side of the Healy.

### ./rmstbwind

*RMYStbdWind\_20070414-182437.Raw* 04/14/2007,18:24:38.677,\$WIMWV,044,R,025.4,N,A\*3E 04/14/2007,18:24:39.693,\$WIMWV,045,R,025.6,N,A\*3D 04/14/2007,18:24:40.724,\$WIMWV,042,R,025.2,N,A\*3E

| FIELD | DATA                | Example      | UNITS           |
|-------|---------------------|--------------|-----------------|
| 1     | SCS logged Date     | 04/14/2007   | mm/dd/year      |
| 2     | SCS logged Time GMT | 18:24:38.677 | hh:mm:ss.sss    |
| 3     | NMEA header         | \$WIMWV      | ASCII text      |
| 4     | Wind Direction      | 044          | Degrees         |
| 5     | R= Relative         | R            | ASCII character |
| 6     | Wind Speed          | 025.4        | Knots           |
| 7     | N= Knots            | N            | ASCII character |
| 8     | A= Valid Data       | A            | ASCII character |
| 9     | Check sum           | *3E          | ASCII text      |

# R.M. Young Wind True, Port (Derived)

True wind speed data derived from gyro data and rmyportwind.

# ./true wind port

*PortWnd-T\_20070415-000000.Raw* 04/15/2007,00:00:03.927,\$DERIV,18.59,4.57,30.6,12,12.5,343.7,344.2, 04/15/2007,00:00:05.927,\$DERIV,19.69,10.28,31.4,16,12.5,344.2,344.2, 04/15/2007,00:00:07.927,\$DERIV,19.85,3.73,31.8,12,12.4,344.1,344.2,

| FIELD | DATA                        | Example       | UNITS        |
|-------|-----------------------------|---------------|--------------|
| 1     | SCS logged Date             | 04/15/2007    | mm/dd/year   |
| 2     | SCS logged Time GMT         | ,00:00:03.927 | hh:mm:ss.sss |
| 3     | NMEA header                 | \$DERIV       | ASCII text   |
| 4     | Wind Speed derived          | 18.59         | knots        |
| 5     | Wind Directions derived     | 4.57          | degrees      |
| 6     | Wind Speed relative         | 30.6          | knots        |
| 7     | Wind Direction relative     | 12            | direction    |
| 8     | Speed over ground (pos mv)  | 12.5          | knots        |
| 9     | Course over ground (pos mv) | 343.7         | Degrees      |
| 10    | Heading (pos mv)            | 344.2         | Degrees      |

# R.M. Young Wind True, Starboard (Derived)

True wind speed data derived from gyro data and rmystbdwind.

./true wind stbd

StbdWnd-T 20070415-000000.Raw

04/15/2007,00:00:03.396,\$DERIV,17.33,3.47,29.4,11,12.5,343.7,344.2,

04/15/2007,00:00:05.396,\$DERIV,17.05,15.29,28.5,18,12.5,344.2,344.2,

04/15/2007,00:00:07.396,\$DERIV,19.99,13.31,31.4,18,12.4,344.1,344.2,

| FIELD | DATA                        | Example      | UNITS        |
|-------|-----------------------------|--------------|--------------|
| 1     | SCS logged Date             | 04/15/2007   | mm/dd/year   |
| 2     | SCS logged Time GMT         | 00:00:07.396 | hh:mm:ss.sss |
| 3     | NMEA header                 | \$DERIV      | ASCII text   |
| 4     | Wind Speed derived          | 19.99        | knots        |
| 5     | Wind Directions derived     | 13.31        | degrees      |
| 6     | Wind Speed relative         | 31.4         | knots        |
| 7     | Wind Direction relative     | 18           | direction    |
| 8     | Speed over ground (pos mv)  | 12.4         | knots        |
| 9     | Course over ground (pos mv) | 344.1        | Degrees      |
| 10    | Heading (pos mv)            | 344.2        | degrees      |

# **Dew Point (Derived)**

Dew Point derived from rmyoung\_air.

./dew\_point\_f

DewPt-F 20070414-182437.Raw

04/14/2007,18:24:41.099,\$DERIV,17.49,-8.06,

04/14/2007,18:24:44.099,\$DERIV,17.73,-7.93,

04/14/2007,18:24:47.099,\$DERIV,17.73,-7.93,

| <b>FIELD</b> | DATA                | Example      | UNITS        |
|--------------|---------------------|--------------|--------------|
| 1            | SCS logged Date     | 04/14/2007   | mm/dd/year   |
| 2            | SCS logged Time GMT | 18:24:47.099 | hh:mm:ss.sss |
| 3            | NMEA header         | \$DERIV      | ASCII text   |
| 4            | Air Temperature     | 17.73        | Fahrenheit   |
| 5            | Air Temperature     | -7.93        | Celsius      |

# **Jack Staff Meteorological Senors**

Weather Sensoers on top of the Jack Staff.

./met3a sen

MET3A-Sen 20080312-000000.Raw

03/12/2008,<del>2</del>1:02:17.810,\$PSMEA,-6.29,83.89,1018.43,14.17\*5C

03/12/2008,21:02:19.810,\$PSMEA,-6.28,83.90,1018.45,14.18\*5C

03/12/2008,21:02:21.810,\$PSMEA,-6.28,83.90,1018.45,14.17\*53

| FIELD | DATA                              | Example      | UNITS        |
|-------|-----------------------------------|--------------|--------------|
| 1     | SCS logged Date                   | 03/12/2008   | mm/dd/year   |
| 2     | SCS logged Time GMT               | 21:02:17.810 | hh:mm:ss.sss |
| 3     | NMEA header                       | \$PSMEA      | ASCII text   |
| 4     | Air Temperature                   | -6.29        | Celsius      |
| 5     | Relative Humidity                 | 83.89        | %            |
| 6     | Barometric Pressure               | 1018.45      | milibars     |
| 7     | Precipitation, total accumulation | 14.17        | milimeters   |
| 8     | Check sum                         | *5C          | ASCII text   |

### **Jack Staff Wind Sensors**

Wind Sensors on top of the Jack Staff.

./wind sen a

WIND-SEN-A 20080312-000000.Raw

03/12/2008,21:18:00.841,\$PSWDA,52.45,13.92,341.17,14.81\*62 03/12/2008,21:18:02.856,\$PSWDA,53.55,14.15,333.55,15.14\*64 03/12/2008,21:18:04.841,\$PSWDA,52.27,14.48,337.10,14.35\*6F

| FIELD | DATA                    | Example      | UNITS        |
|-------|-------------------------|--------------|--------------|
| 1     | SCS logged Date         | 03/12/2008   | mm/dd/year   |
| 2     | SCS logged Time GMT     | 21:18:00.841 | hh:mm:ss.sss |
| 3     | NMEA header             | \$PSWDA      | ASCII text   |
| 4     | Relative Wind Direction | 52.45        | degrees      |
| 5     | Relative Wind Speed     | 13.92        | m/s          |
| 6     | True Wind Direction     | 341.17       | degrees      |
| 7     | True Wind Speed         | 14.81        | m/s          |
| 8     | Check sum               | *62          | ASCII text   |

### Yard Arm Wind Senors

Wind Sensors on top of the Jack Staff.

/wind sen b

WIND-SEN-B 20080312-000000.Raw

03/12/2008,21:49:48.919,\$PSWDB,45.64,15.53,325.29,14.45\*68

03/12/2008,21:49:50.919,\$PSWDB,46.55,15.48,328.82,13.39\*63

03/12/2008,21:49:52.919,\$PSWDB,46.36,15.48,326.14,14.68\*64

| FIELD | DATA                    | Example      | UNITS        |
|-------|-------------------------|--------------|--------------|
| 1     | SCS logged Date         | 03/12/2008   | mm/dd/year   |
| 2     | SCS logged Time GMT     | 21:49:48.919 | hh:mm:ss.sss |
| 3     | NMEA header             | \$PSWDB      | ASCII text   |
| 4     | Relative Wind Direction | 45.64        | degrees      |
| 5     | Relative Wind Speed     | 15.53        | m/s          |
| 6     | True Wind Direction     | 325.29       | degrees      |
| 7     | True Wind Speed         | 14.45        | m/s          |
| 8     | Check sum               | *68          | ASCII text   |

### **Solar Radiometers**

# Photosynthetic Active Radiation (PAR) Sensor

Photosynthetic Active Radiation Microeinstens/m2 sec and volts from the surface PAR sensor on top of HCO. ./suface par

Surface-PAR 20080312-000000.Raw

03/12/2008,22:02:46.872,\$PSSPA,1749.51,1.056\*4C

03/12/2008,22:02:48.872,\$PSSPA,1755.43,1.060\*47

03/12/2008,22:02:50.888,\$PSSPA,1755.43,1.060\*47

| FIELD | DATA                | Example      | UNITS                   |
|-------|---------------------|--------------|-------------------------|
| 1     | SCS logged Date     | 03/12/2008   | mm/dd/year              |
| 2     | SCS logged Time GMT | 22:02:46.872 | hh:mm:ss.sss            |
| 3     | NMEA header         | \$PSSPA      | ASCII text              |
| 4     | Surface PAR         | 1749.51      | MicroEinstiens sec /m*2 |
| 5     | Surface PAR         | 1.056        | Volts                   |
| 6     | Check sum           | *4C          | ASCII text              |

# Solar Radiometers (Short and Long Wave), Pyranometer and Pyrgeometer

Solar Radiometers data from the sensors on top of HCO. The short wave radiometer is the Pyranometer and the Long wave radiometer is the Pyranometer.

# /solar radiometers

SRM 20080314-000000.Raw

03/14/2008,12:31:43.329,\$PSSRA,1.20,0.010,338.30,0.034,276.02,1.192,275.97,1.194\*44 03/14/2008,12:31:45.329,\$PSSRA,1.20,0.010,338.30,0.034,276.02,1.192,275.97,1.194\*44 03/14/2008,12:31:47.328,\$PSSRA,1.20,0.010,339.20,0.037,276.02,1.192,275.97,1.194\*47

| FIELD | DATA                      | Example      | UNITS          |
|-------|---------------------------|--------------|----------------|
| 1     | SCS logged Date           | 03/14/2008   | mm/dd/year     |
| 2     | SCS logged Time GMT       | 12:31:43.329 | hh:mm:ss.sss   |
| 3     | NMEA header               | \$PSSRA      | ASCII text     |
| 4     | Short Wave Radiation      | 1.20         | W/m*2          |
| 5     | Short Wave Radiation, RAW | 0.010        | millivolts     |
| 6     | Long Wave Radiation (LWR) | 338.30       | W/m*2          |
| 7     | LWR, RAW                  | 0.034        | millivolts     |
| 8     | LWR, Dome temperature     | 276.02       | Degrees Kelvin |
| 9     | LWR, Some temp, RAW       | 1.192        | volts          |
| 10    | LWR, Body temperature     | 275.97       | Degrees Kelvin |
| 11    | LWR, Body temp, RAW       | 1.194        | volts          |
| 12    | Check sum                 | *44          | ASCII text     |

### SAMOS (Shipboard Automated Meteorological and Oceanographic Systems)

Data formatted to be sent to the U.S. Research Vessel Surface Meteorology Data Assembly Center (DAC). These data are in files that have only a single value. Every variable sent into SAMOS is in a separate file. The name of the file should tell the user what the variable is.

There are two types of formats used. The bulk of the data has the date, time, a NMEA header for derived data, the mean data for the minute, the last value used in the minute, the total of all the values for the minute and the number of values used to get the mean. The other is for data that is in degrees. The data for degrees has the date, time, a NMEA header for derived data, the mean data for the minute found using the arc tangent of the sine and cosine of the data, the last data value for the minute, the mean of the sums of the sin of the data, the mean of the sum of the cosines of the data and the number of values used to get the mean.

For caluculation of the True wind direction and speed value for SAMOS the method is a less accurate one. The directions are caluculated as desribed above with the means of the sine and cosine of the angles applied to the arctangent for an average heading. The True winds are only a mean of the values entered. In the future (2009???) the direction and speed averages will be calulated using the vectors these data represent.

# **Example Format for most variables**

| FIELD | DATA                | Example      | UNITS        |
|-------|---------------------|--------------|--------------|
| 1     | SCS logged Date     | 03/25/2008   | mm/dd/year   |
| 2     | SCS logged Time GMT | 00:00:04.710 | hh:mm:ss.sss |
| 3     | NMEA header         | \$DERIV      |              |
| 4     | mean value          | 7.71         |              |
| 5     | Last value used     | 7.712        |              |
| 6     | Sum of values       | 215.893      |              |
| 7     | number of values    | 28           |              |
|       |                     |              |              |

Example file using the Oxygen data: SAMOS-OX\_20080325-000000.Raw 03/25/2008,00:00:04.710,\$DERIV,7.71,7.712,215.893,28, 03/25/2008,00:00:06.132,\$DERIV,7.71,7.712,223.605,29, 03/25/2008,00:00:07.475,\$DERIV,7.71,7.709,223.605,29,

# **Example Format for data in Degrees**

| FIELD | DATA                   | Example          | UNITS        |
|-------|------------------------|------------------|--------------|
| 1     | SCS logged Date        | 04/15/2007       | mm/dd/year   |
| 2     | SCS logged Time GMT    | 00:00:05.505     | hh:mm:ss.sss |
| 3     | NMEA header            | \$DERIV          | ASCII text   |
| 4     | Arctangent of the Sums | 79.39            |              |
| 5     | Last value used        | 93.174           |              |
| 6     | Mean of the Sines      | 57.4453621646971 |              |
| 7     | Mean of the Cosines    | 10.7645427712987 |              |
| 8     | number of values       | 59               |              |

Example file using the Jack Staff True Wind data:

SAMOS-TIB\_20080326-000000.Raw

03/26/2008,00:00:04.561,\$DERIV,321.84,319.15,36.9644472519094,47.0329478291115,60,

03/26/2008,00:00:06.045,\$DERIV,321.72,317.79,36.436429442339,46.173817552869,59,

03/26/2008,00:00:07.092,\$DERIV,321.66,317.79,37.1082793162236,46.9145049005139,60,

The data filenames each have a 2 letter data type designator to tell what kind of data is in the file. The files are named:

SAMOS The start of the filename for SAMOS data

OX Data type, here for Oxygen

20080325 Date, year, month and day of the month 000000 Time in hour, minute and seconds in UTC

The above file name would be: SAMOS-OX 20080325-000000.Raw

# **SAMOS Data Designator Keys**

| Parameter                                      | <b>Designator Key</b> |
|------------------------------------------------|-----------------------|
| Air temperature                                | AT                    |
| Air temperature \$PSMEA(2)                     | AT1                   |
| Atm. pressure                                  | BP                    |
| Atm. Pressure \$PSMEA(4)                       | BP1                   |
| Conductivity \$PSTSA(3)                        | TC                    |
| Course over ground                             | CR                    |
| Depth to Surface                               | BT                    |
| Dewpoint temperature                           | DP                    |
| Earth relative wind direction                  | TIP                   |
| Earth relative wind direction \$PSWDA(4)       | TIB                   |
| Earth relative wind direction \$PSWDB(4)       | TIS1                  |
| Earth Relative Wind Direction Stbd             | TIS                   |
| Earth relative wind speed                      | TKP                   |
| Earth relative wind Speed \$PSWDA(5)           | TWB                   |
| Earth relative wind speed \$PSWDB(5)           | TWS                   |
| Earth Relative Wind Speed Stbd                 | TKS                   |
| Flow through TSG \$PSFMA(2)                    | FI                    |
| Heading                                        | GY                    |
| Heave                                          | VH                    |
| Latitude                                       | LA                    |
| Longitude                                      | LO                    |
| Longitudinal Water Speed Fore - Aft            | SL                    |
| Longwave radiation \$PSSRA(4)                  | LW                    |
| Longwave radiation \$PSSRA(6)                  | LD                    |
| Longwave radiation \$PSSRA(8)                  | LB                    |
| Oxygen \$PSOXA(2)                              | OX                    |
| Oxygen \$PSOXA(4)                              | OT                    |
| Photosynthetically Active Radiation \$PSSPA(2) | PA                    |
| Pitch                                          | VP                    |
| POS-MV Heading                                 | SH                    |
| Precipitation \$PSMEA(5)                       | PR                    |
| Relative humidity                              | RH                    |
| Relative humidity \$PSMEA(3)                   | RH1                   |
| Roll                                           | VR                    |
| Salinity \$PSTSA(4)                            | SA                    |
| Sea Surface Temp \$PSSTA(2)                    | ST                    |

| Ship relative wind direction            | WDP  |
|-----------------------------------------|------|
| Ship relative wind direction \$PSWDA(2) | WDB  |
| Ship relative wind direction \$PSWDB(2) | WDS1 |
| Ship Relative Wind Direction Stbd       | WDS  |
| Ship relative wind speed                | WKP  |
| Ship relative wind speed \$PSWDA(3)     | WSB  |
| Ship relative wind speed \$PSWDB(3)     | WSS  |
| Ship Relative Wind Speed Stbd           | WKS  |
| Shortwave radiation \$PSSRA(2)          | SW   |
| Speed over ground                       | SP   |
| Transverse Water Speed Port to Stbd     | SX   |
| TSG Fluorometry \$PSFLA(2)              | FL1  |
| ΓSG Fluorometry \$PSFLB(2)              | FL   |
| rSG internal water temp. \$PSTSA(2)     | TT   |
| Curbidity \$PSFLB(4)                    | ТВ   |

# Oceanographic Data

# Thermosalinograph / Fluorometer

# TSG A

Thermosalinograph data from the A TSG, Seabird SBE45, instruments in the Bio Chem Lab. /tsg a

TSG-A 20080313-000000.Raw

03/13/2008,04:46:03.355,\$PSTSA,2.565,28.4522,31.526,1456.01\*7E

03/13/2008,04:46:05.340,\$PSTSA,2.566,28.4529,31.526,1456.02\*75

03/13/2008,04:46:07.355,\$PSTSA,2.565,28.4519,31.525,1456.01\*75

| FIELD | DATA                | Example      | UNITS                   |
|-------|---------------------|--------------|-------------------------|
| 1     | SCS logged Date     | 03/13/2008   | mm/dd/year              |
| 2     | SCS logged Time GMT | 04:46:03.355 | hh:mm:ss.sss            |
| 3     | NMEA header         | \$PSTSA      | ASCII text              |
| 4     | Temperature         | 2.565        | Celsius                 |
| 5     | Conductivity        | 28.4522      | Siemens/meter           |
| 6     | Salinity            | 31.526       | PSU                     |
| 7     | Sound Velocity      | 1456.01      | Meters per Second (m/s) |
| 8     | Check sum           | *7E          | ASCII text              |

# TSG B

Thermosalinograph data from the B, Seabird SBE21, TSG instruments in the Bio Chem Lab. /tsg b

TSG-B 20080313-000000.Raw

03/13/2008,04:46:03.355,\$PSTSB,2.565,28.4522,31.526,1456.01\*7E

03/13/2008,04:46:05.340,\$PSTSB,2.566,28.4529,31.526,1456.02\*75

03/13/2008,04:46:07.355,\$PSTSB,2.565,28.4519,31.525,1456.01\*75

| <b>FIELD</b> | DATA                | Example      | UNITS                   |
|--------------|---------------------|--------------|-------------------------|
| 1            | SCS logged Date     | 03/13/2008   | mm/dd/year              |
| 2            | SCS logged Time GMT | 04:46:03.355 | hh:mm:ss.sss            |
| 3            | NMEA header         | ,\$PSTSB     | ASCII text              |
| 4            | Temperature         | 2.565        | Celsius                 |
| 5            | Conductivity        | 28.4522      | Siemens/meter           |
| 6            | Salinity            | 31.526       | PSU                     |
| 7            | Sound Velocity      | 1456.01      | Meters per Second (m/s) |
| 8            | Check sum           | *7E          | ASCII text              |

# **Sea Surface Temperature**

Sea surface temperature from the Science sea water intake. This uses a Sdeabird SBE3S Sensor. /Surface temp

Sea-Surface 20080313-000000.Raw

03/13/2008,05:46:40.402,\$PSSTA,2.039,2945.900\*7E

03/13/2008,05:46:42.402,\$PSSTA,2.039,2945.900\*7E

03/13/2008,05:46:44.402,\$PSSTA,2.039,2945.900\*7E

| FIELD | DATA                            | Example      | UNITS        |
|-------|---------------------------------|--------------|--------------|
| 1     | SCS logged Date                 | 03/13/2008   | mm/dd/year   |
| 2     | SCS logged Time GMT             | 05:46:40.402 | hh:mm:ss.sss |
| 3     | NMEA header                     | \$PSSTA      | ASCII text   |
| 4     | Surface temperature (Sea Chest) | 2.039        | Celsius      |
| 5     | Temperature, RAW                | 2945.900     | volts        |
| 6     | Check sum                       | *7E          | ASCII text   |

# Theromsalinograph Flowmeter A

Flow meter A, Flocat C-ES45-B003, data from the A TSG instruments in the Bio/Chem Lab. /flomet a

FlowMeter-A 20080314-000000.Raw

03/14/2008,13:44:44.640,\$PSFMA,2.51,38.000\*44

03/14/2008,13:44:46.624,\$PSFMA,2.64,40.000\*4D

03/14/2008,13:44:48.624,\$PSFMA,2.64,40.000\*4D

| FIELD | DATA                | Example      | UNITS         |
|-------|---------------------|--------------|---------------|
| 1     | SCS logged Date     | 03/14/2008   | mm/dd/year    |
| 2     | SCS logged Time GMT | 13:44:44.640 | hh:mm:ss.sss  |
| 3     | NMEA header         | \$PSFMA      | ASCII text    |
| 4     | Flow meter          | 2.51         | Liters/minute |
| 5     | Flow meter, RAW     | 38.000       | frequency     |
| 6     | Check sum           | *44          | ASCII text    |

# Theromsalinograph Flowmeter B

Flowmeter B, Flocat C-ES45-B003, data from the B TSG instruments in the Bio/Chem Lab. /flomet b

TSG-B 20080313-000000.Raw

03/13/2008,02:51:49.277,\$PSFMB,2.91,15.000\*44

03/13/2008,02:51:51.277,\$PSFMB,2.91,15.000\*44

03/13/2008,02:51:53.261,\$PSFMB,2.91,15.000\*44

| FIELD | DATA                | Example    | UNITS         |
|-------|---------------------|------------|---------------|
| 1     | SCS logged Date     | 03/13/2008 | mm/dd/year    |
| 2     | SCS logged Time GMT | 02:51:49   | hh:mm:ss.sss  |
| 3     | NMEA header         | \$PSFMB    | ASCII text    |
| 4     | Flowmeter           | 2.91       | Liters/minute |
| 5     | Flowmeter, RAW      | 15.000     | frequency     |
| 6     | Check sum           | *44        | ASCII text    |

# Oxygen Sensor A

Oxygen A, SEABIRD SBE-43, data from the A TSG instruments in the Bio/Chem Lab. ./oxygen a

*OXYGEN-A* 20080313-000000.Raw

03/13/2008,05:25:28.371,\$PSOXA,7.265,2.922,2.576,2.576\*58

03/13/2008,05:25:30.386,\$PSOXA,7.265,2.922,2.577,2.577\*58

03/13/2008,05:25:32.371,\$PSOXA,7.268,2.923,2.576,2.576\*54

| FIELD | DATA                    | Example      | UNITS        |
|-------|-------------------------|--------------|--------------|
| 1     | SCS logged Date         | 03/13/2008   | mm/dd/year   |
| 2     | SCS logged Time GMT     | 05:25:28.371 | hh:mm:ss.sss |
| 3     | NMEA header             | \$PSOXA      | ASCII text   |
| 4     | Oxygen                  | 7.265        | ml/l         |
| 5     | Oxygen, RAW             | 2.922        |              |
| 6     | Oxygen Temperature      | 2.576        | Celsius      |
| 7     | Oxygen Temperature, Raw | 2.576        | volts        |
| 8     | Check sum               | *58          | ASCII text   |

# Oxygen Sensor B

Oxygen B, Aanderaa Optode 3835, data from the B TSG instruments in the Bio/Chem Lab. ./oxygen b

OXYGEN-B 20080313-000000.Raw

03/13/2008, 05:25:28.371, \$PSOXB, 7.265, 2.922, 2.576, 2.576\*58

03/13/2008,05:25:30.386,\$PSOXB,7.265,2.922,2.577,2.577\*58

03/13/2008,05:25:32.371,\$PSOXB,7.268,2.923,2.576,2.576\*54

| FIELD | DATA                    | Example      | UNITS        |
|-------|-------------------------|--------------|--------------|
| 1     | SCS logged Date         | 03/13/2008   | mm/dd/year   |
| 2     | SCS logged Time GMT     | 05:25:28.371 | hh:mm:ss.sss |
| 3     | NMEA header             | \$PSOXB      | ASCII text   |
| 4     | Oxygen                  | 7.265        | ml/l         |
| 5     | Oxygen, RAW             | 2.922        |              |
| 6     | Oxygen Temperature      | 2.576        | Celsius      |
| 7     | Oxygen Temperature, Raw | 2.576        | volts        |
| 8     | Check sum               | *58          | ASCII text   |

### Fluorometer A

Flurometer A data from the A, Seaoint SCF, TSG instruments in the Bio/Chem Lab. /fluro a

Fluro-A 20080313-000000.Raw

03/13/2008,03:19:57.277,\$PSFLA,0.330,0.033,0.000, 0.010\*49

03/13/2008,03:19:59.277,\$PSFLA,0.330,0.033,0.000,0.010\*49

03/13/2008,03:20:01.277,\$PSFLA,0.360,0.036,0.000,0.010\*49

| FIELD | DATA                | Example      | UNITS        |
|-------|---------------------|--------------|--------------|
| 1     | SCS logged Date     | 03/13/2008   | mm/dd/year   |
| 2     | SCS logged Time GMT | 03:19:57.277 | hh:mm:ss.sss |
| 3     | NMEA header         | \$PSFLA      | ASCII text   |
| 4     | Flurometer          | 0.330        | Ug/l         |
| 5     | Flrometer, RAW      | 0.033        | volts        |
| 6     | Turbidity           | 0.000        | NTU          |
| 7     | Turbidity, RAW      | 0.010        | volts        |
| 8     | Check sum           | *49          | ASCII text   |

### Fluorometer B

Flurometer B, Turner SCUFA, data from the B TSG instruments in the Bio/Chem Lab. /fluro b

Fluro-B 20080313-000000.Raw

3/13/2008,03:24:49.293,\$PSFLB,0.910,0.091,0.200,0.020\*4B 03/13/2008,03:24:51.293,\$PSFLB,0.910,0.091,0.200,0.020\*4B 03/13/2008,03:24:53.308,\$PSFLB,0.910,0.091,0.200,0.020\*4B

| FIELD | DATA                | Example      | UNITS        |
|-------|---------------------|--------------|--------------|
| 1     | SCS logged Date     | 03/13/2008   | mm/dd/year   |
| 2     | SCS logged Time GMT | 03:24:49.293 | hh:mm:ss.sss |
| 3     | NMEA header         | \$PSFLB      | ASCII text   |
| 4     | Flurometer          | 0.910        | Ug/l         |
| 5     | Flrometer, RAW      | 0.091        | volts        |
| 6     | Turbidity           | 0.200        | NTU          |
| 7     | Turbidity, RAW      | 0.020        | volts        |
| 8     | Check sum           | *4B          | ASCII text   |

### **Transmissometer**

Transmissometer TSG instruments in the Bio/Chem Lab.

### /trans

Fluro-B 20080313-000000.Raw

3/13/2008,03:24:49.293,\$PSFLB,0.910,0.091,0.200,0.020\*4B

03/13/2008,03:24:51.293,\$PSFLB,0.910,0.091,0.200,0.020\*4B

03/13/2008,03:24:53.308,\$PSFLB,0.910,0.091,0.200,0.020\*4B

# THIS IS YET TO BE Offically FORMATTED AND LOGGED

| FIELD | DATA                | Example      | UNITS        |
|-------|---------------------|--------------|--------------|
| 1     | SCS logged Date     | 03/13/2008   | mm/dd/year   |
| 2     | SCS logged Time GMT | 03:24:49.293 | hh:mm:ss.sss |
| 3     | NMEA header         | \$PSFLB      | ASCII text   |
| 4     | Flurometer          | 0.910        | Ug/l         |
| 5     | Flrometer, RAW      | 0.091        | volts        |
| 6     | Turbidity           | 0.200        | NTU          |
| 7     | Turbidity, RAW      | 0.020        | volts        |
| 8     | Check sum           | *4B          | ASCII text   |

#### **ISUS Nitrate Sensor**

ISUS Nitrate Sensor, MBARI/Satlatic ISIS V3, TSG instruments in the Bio/Chem Lab. Data is logged every 5 minutes for about 30 seconds. For the times in between this the values in the volts columns are 0.0

### ./isus

Isus 20080422-000000.Raw

04/22/2008,00:04:31.275,\$PSNTA,-0.308,0.478\*75

04/22/2008,00:04:33.275,\$PSNTA,-0.308,0.478\*75

04/22/2008,00:04:35.275,\$PSNTA,-0.308,0.478\*75

| FIELD | DATA                | Example      | UNITS        |
|-------|---------------------|--------------|--------------|
| 1     | SCS logged Date     | 04/22/2008   | mm/dd/year   |
| 2     | SCS logged Time GMT | 00:04:31.275 | hh:mm:ss.sss |
| 3     | NMEA header         | \$PSNTA      | ASCII text   |
| 4     | ISUS Aux 1          | -0.308       | volts        |
| 5     | ISUS Aux 2          | 0.478        | volts        |
| 6     | Check sum           | *75          | ASCII text   |

### **ISUS Nitrate Sensor 3V**

ISUS Nitrate Sensor 3V, MBARI/Satlatic ISIS V3, instrument in the Bio/Chem Lab. Data is logged every 5 minutes for a few seconds. The data only gets the SCS time stamp at the start of data being sent in that time window. These files are very large. A more complete description of this format is below in a section from the <u>Satlantic Operation Manual's format secton</u>. The example of the data below only shows the first 6 columns of data.

### ./isus

ISUSV3 20080422-000000.Raw

04/22/2008,00:00:53.167,,4623,9021,.... This is the first line that gets the SCS time stamp

SATNLF0141,2008112,23.928082,-4.82,19.99,407.63,...

SATNLF0141,2008112,23.928759,-4.65,20.32,403.75,...

SATNLF0141,2008112,23.928759,-4.65,20.32,403.75....

SATNLF0141,2008112,23.929436,-5.05,20.59,405.80,...

| FIELD | DATA                     | Example    | UNITS      |
|-------|--------------------------|------------|------------|
| 1     | Instrument               | SATNLF0141 | ASCII text |
| 2     | Date (year, day of year) | 2008112    | уууујјј    |
| 3     | decimal hours, GMT       | 23.928082  | number     |
| 4     | Nitrate Concentration    | -4.82      | uMol/L     |
| 5     | Aux 1                    | 19.99      | volts      |
| 6     | Aux 2                    | 407.63     | ASCII text |
| 7 - n | See Appendix             |            |            |

### **Pressure Sensor**

The sensor is located in the Bio\_Chem lab approx. 30' upstream of the TSG. On HLY0802 this was installed and started logging on 04/19/2008 at 22:06:02.387Z. ./pressure sen

Seawater-Pressure-Sensor\_20080428-000000.Raw 04/28/2008,00:00:03.401,\$PSPSA,25.88,2.588\*41 04/28/2008,00:00:05.401,\$PSPSA,25.86,2.586\*41 04/28/2008,00:00:07.401,\$PSPSA,25.92,2.592\*41

| FIELD | DATA                | Example      | UNITS        |
|-------|---------------------|--------------|--------------|
| 1     | SCS logged Date     | 04/28/2008   | mm/dd/year   |
| 2     | SCS logged Time GMT | 00:00:03.401 | hh:mm:ss.sss |
| 3     | NMEA header         | \$PSPSA      | ASCII text   |
| 4     | Pressure            | 25.88        | PSI          |
| 5     | Raw Volts           | 2.588        | Volts        |
| 6     | Check sum           | *41          | ASCII text   |

### **Sonar Data**

### **Seabeam 2112 Center Beam**

Center depth data derived from the Seabeam 2112 data on the POSMVNAV computer. ./seabeam center

Seabeam-Centerbeam\_20070414-182437.Raw

04/14/2007,18:24:38.427,\$SBCTR,2007,4,14,18:24:35.713,58.119110,-169.839278,70.70,60\*00 04/14/2007,18:24:40.177,\$SBCTR,2007,4,14,18:24:37.213,58.119152,-169.839367,70.49,61\*00 04/14/2007,18:24:40.615,\$SBCTR,2007,4,14,18:24:38.734,58.119193,-169.839452,70.92,60\*00

| FIELD | DATA                | Example      | UNITS        |
|-------|---------------------|--------------|--------------|
| 1     | SCS logged Date     | 04/14/2007   | mm/dd/year   |
| 2     | SCS logged Time GMT | 18:24:40.615 | hh:mm:ss.sss |
| 3     | NMEA header         | \$SBCTR      | ASCII text   |
| 4     | Seabeam Date        | 2007,        | Year         |
| 5     | Seabeam Date        | 4            | month        |
| 6     | Seabeam Date        | 14           | day          |
| 7     | Seabeam Time        | 18:24:38.734 | hh:mm:ss.sss |
| 8     | Latitude            | 58.119193    | Degrees      |
| 9     | Longitude           | -169.839452  | Degrees      |
| 10    | Depth               | 70.92        | meters       |
| 11    | Number of Beams     | 60           |              |
| 12    | Check sum           | *00          | ASCII text   |

### Knudsen

### 3.5 kHz

Depth data in a proprietary PKEL format received from Knudsen 320 B/R serial output.

# ./knudsen

Knudsen 20070414-182437.Raw

04/14/2007,18:24:38.099,\$PKEL99, ,14042007,182524.248,00192,HF,00.00,0,+008.50,

LF,73.24,1,+008.50,1500, , ,58 07.123897N,169 50.315830W,1060\*12

04/14/2007.18:24:38.349,\$PKEL99,

,14042007,182525.759,00191,HF,00.00,0,+008.50,LF,73.22,1,+008.50,1500,-----, ,58 07.127267N,169 50.322883W,0565\*1F

04/14/2007,18:24:39.865,\$PKEL99,

 $, 14042007, 182527.269, 00191, HF, 00.00, 0, +008.50, LF, 73.22, 1, +008.50, 1500, \\ , , 58 07.128948N, 169 50.326409W, 1078*10$ 

| FIELD | DATA                | Example        | UNITS               |
|-------|---------------------|----------------|---------------------|
| 1     | SCS logged Date     | 04/14/2007     | mm/dd/year          |
| 2     | SCS logged Time GMT | 18:24:39.865   | hh:mm:ss.sss        |
| 3     | NMEA header         | \$PKEL99       | ASCII text          |
| 4     | Record Number???    |                |                     |
| 5     | Knudsen Date        | 14042007       | DDMMYYYY            |
| 6     | Knudsen Time        | 182527.269     | HHMMSS.sss          |
| 7     |                     | 00191          |                     |
| 8     | HF Header (12 kHz)  | HF             | ASCII text          |
| 9     | HF Depth to Surface | 00.00          | Meters *            |
| 10    | HF Draft            | ,+008.50       | Meters              |
| 11    | LF Header           | LF             | ASCII text          |
| 12    | LF Depth to Surface | 73.22          | Meters *            |
| 13    | LF Depth Valid Flag | 1              | ASCII integer       |
| 14    | LF Draft            | +008.50        | Meters              |
| 15    | Sound Speed         | 1500           | Meters Per Second** |
|       |                     |                |                     |
| 1.0   | T 1                 | 50.07.12004031 |                     |
| 18    | Latitude            | 58 07.128948N  | DD MM.MMMMM***      |
| 19    | Longitude           | 169 50.326409W | DDD MM.MMMMMM***    |
| 20    | Position Latency    | 1078           |                     |
| 21    | Checksum            | *10            |                     |

- \* Knudsen depth is currently set for XXXXXXX Meters
- \*\* Knudsen default sound speed 1500 meters/sec.
- \*\*\* Current GPS source is the POS/MV

### Winch data

### **Starboard A-Frame Winch Data**

1 second data from the Starboard A Frame winch data output.

./sbd\_a\_frame

Stbd-A-Frame 20070418-000000.Raw

04/18/2007,06:13:18.281,01, 890, 36, -27, 0000 04/18/2007,06:13:19.250,01, 890, 35, -28, 0000 04/18/2007,06:13:20.235,01, 900, 35, -28, 0000

| FIELD | DATA                | Example      | UNITS         |
|-------|---------------------|--------------|---------------|
| 1     | SCS logged Date     | 04/18/2007   | mm/dd/year    |
| 2     | SCS logged Time GMT | 06:13:20.235 | hh:mm:ss.sss  |
| 3     | Winch number        | 01           |               |
| 4     | Wire tension        | 900          | Pounds        |
| 5     | Wire out            | 35           | Meters        |
| 7     | Wire speed          | -28          | Meters/minute |

### **Aft A-Frame Winch Data**

1 second data from the Aft A Frame winch data output.

./aft a frame

Aft-A-Frame 20070418-000000.Raw

04/18/2007,08:46:45.844,02, -160, , 31, , 58, ,0000

04/18/2007,08:46:46.844,02, -160, , 32, , 60, ,0000

04/18/2007,08:46:47.812,02, -160, 33, 60, 0000

| FIELD | DATA                | Example      | UNITS         |
|-------|---------------------|--------------|---------------|
| 1     | SCS logged Date     | 04/18/2007   | mm/dd/year    |
| 2     | SCS logged Time GMT | 08:46:47.812 | hh:mm:ss.sss  |
| 3     | Winch number        | 02           |               |
| 4     | Wire tension        | -160         | Pounds        |
| 5     | Wire out            | 33           | Meters        |
| 7     | Wire speed          | 60           | Meters/minute |

# **Navigational Data**

### **POSMV**

# **POSMV GGA**

Position data in NMEA GGA format from the POS/MV.

# ./posmv gga

POSMV-GGA 20070415-000000.Raw

04/15/2007,00:00:03.052,\$INGGA,000002.737,5830.47054,N,17012.64182,W,2,08,1.0,1.80,M,,,4,0297\*07 04/15/2007,00:00:04.052,\$INGGA,000003.737,5830.47385,N,17012.64365,W,2,08,1.0,1.76,M,,,5,0297\*0A 04/15/2007,00:05.052,\$INGGA,000004.737,5830.47716,N,17012.64550,W,2,08,1.0,1.71,M,,,6,0297\*07

| FIELD | DATA                                    | Example      | UNITS           |
|-------|-----------------------------------------|--------------|-----------------|
| 1     | SCS logged Date                         | 04/15/2007   | mm/dd/year      |
| 2     | SCS logged Time GMT                     | 00:00:05.052 | hh:mm:ss.sss    |
| 3     | NMEA header                             | \$INGGA      | ASCII text      |
| 4     | GPS time at position GMT                | 000004.737   | hhmmss.sss      |
| 5     | Latitude                                | 5830.47716   | ddmm.mmmmm      |
| 6     | North (N) or South(S)                   | N            | ASCII character |
| 7     | Longitude                               | 17012.64550  | dddmm.mmmmm     |
| 8     | East (E) or West (W)                    | W            | ASCII character |
| 9     | GPS Quality: 1 = GPS2=DGPS              | 2            |                 |
| 10    | Number of GPS Satellites Used           | 08           |                 |
| 11    | HDOP (horizontal dilution of precision) | 1.0          |                 |
| 12    | Antenna height                          | 1.71         | meters          |
| 13    | M for Meters                            | M            |                 |
| 14    | Geoidal Height                          |              | meters          |
| 15    | M for Meters                            |              |                 |
| 16    | Differential reference station ID       | 0297         |                 |
| 17    | Checksum                                | *07          |                 |

### **POSMV Psuedo Noise**

Psuedorange error statistics in NMEA GST format from the POS/MV.

./posmv gst

POSMV-Pseudo-Noise 20070415-000000.Raw

04/15/2007,00:00:02.990,\$INGST,000002.737,,0.6,0.4,22.3,0.4,0.6,0.8\*63

04/15/2007,00:00:03.990,\$INGST,000003.737,,0.6,0.4,22.3,0.4,0.6,0.8\*62

04/15/2007,00:00:04.990,\$INGST,000004.737,,0.6,0.4,22.3,0.4,0.6,0.8\*65

| FIELD | DATA                                 | Example      | UNITS        |
|-------|--------------------------------------|--------------|--------------|
| 1     | SCS logged Date                      | 04/15/2007   | mm/dd/year   |
| 2     | SCS logged Time GMT                  | 00:00:05.052 | hh:mm:ss.sss |
| 3     | NMEA header                          | \$INGST      | ASCII text   |
| 4     | GPS time at position GMT             | 000004.737   | hhmmss.sss   |
| 5     |                                      |              |              |
| 6     | Smjr.smjr                            | 0.6          | meters       |
| 7     | Smnr.smnr                            | 0.4          | meters       |
| 8     | 0.000                                | 22.3         |              |
| 9     | 1.1                                  | 0.4          | meters       |
| 10    | y.y                                  | 0.6          | meters       |
| 11    | Standard deviation of altitude (a.a) | 0.8          | meters       |
| 12    | Checksum                             | *65          | ACII text    |

### **POSMV HDT**

Heading data in NMEA HDT format from the POS/MV.

./posmv hdt

POSMV-HDT 20070415-000000.Raw

04/15/2007,00:00:03.083,\$INHDT,344.2,T\*24

04/15/2007,00:00:04.083,\$INHDT,344.2,T\*24

04/15/2007,00:00:05.083,\$INHDT,344.2,T\*24

| FIELD | DATA                   | Example      | UNITS           |
|-------|------------------------|--------------|-----------------|
| 1     | SCS logged Date        | 04/15/2007   | mm/dd/year      |
| 2     | SCS logged Time GMT    | 00:00:05.083 | hh:mm:ss.sss    |
| 3     | NMEA header            | \$INHDT      | ASCII text      |
| 4     | Heading                | 344.2        | Degrees         |
| 5     | True(T) or Magnetic(M) | T            | ASCII character |
| 6     | Checksum               | *24          | ASCII text      |

# **POSMV PASHR**

Pitch and Roll data in NMEA PASHR format from the POS/MV.

# ./posmv pashr

POSMV-PASHR 20070415-000000.Raw

04/15/2007,00:00:02.912,\$PASHR,000002.737,344.17,T,-0.21,0.10,-0.02,0.017,0.017,0.011,2,1\*17 04/15/2007,00:00:03.912,\$PASHR,000003.737,344.19,T,-0.22,0.10,-0.02,0.017,0.017,0.011,2,1\*1B 04/15/2007,00:00:04.912,\$PASHR,000004.737,344.20,T,-0.24,0.10,-0.02,0.017,0.017,0.011,2,1\*10

| FIELD | DATA                                                 | Example      | UNITS           |
|-------|------------------------------------------------------|--------------|-----------------|
| 1     | SCS logged Date                                      | 04/15/2007   | mm/dd/year      |
| 2     | SCS logged Time GMT                                  | 00:00:05.052 | hh:mm:ss.sss    |
| 3     | NMEA header                                          | \$PASHR      | ASCII text      |
| 4     | Time GMT                                             | 000004.737   | hhmmss.sss      |
| 5     | Heading                                              | 344.20       | heading         |
| 6     | True                                                 | Т            | ASCII character |
| 7     | Roll                                                 | -0.24        | Degrees         |
| 8     | Pitch                                                | 0.10         | Degrees         |
| 9     | Heave                                                | -0.02        | Degrees         |
| 10    | Accuracy roll                                        | 0.017        | Degrees         |
| 11    | Accuracy pitch                                       | 0.017        | Degrees         |
| 12    | Accuracy heading                                     | 0.011        | Degrees         |
| 13    | Accuracy of heading 0-no aiding, 1-GPS 2= GPS & GAMS | 2            | ASCII integer   |
| 14    | IMU 0= out 1= satisfactory                           | 1            | ASCII character |
| 15    | Check Sum                                            | *10          | ASCI text       |

# **POSMV VTG**

Course and speed over ground in NMEA VTG format from the POS/MV.

./posmv vtg

POSMV-VTG 20070415-000000.Raw

04/15/2007,00:00:03.130,\$INVTG,343.7,T,,M,12.5,N,23.1,K\*75

04/15/2007,00:00:04.130,\$INVTG,344.0,T,,M,12.5,N,23.1,K\*75

04/15/2007,00:00:05.115,\$INVTG,344.2,T,,M,12.5,N,23.1,K\*77

| FIELD | DATA                | Example      | UNITS           |
|-------|---------------------|--------------|-----------------|
| 1     | SCS logged Date     | 04/15/2007   | mm/dd/year      |
| 2     | SCS logged Time GMT | 00:00:05.115 | hh:mm:ss.sss    |
| 2     | NMEA header         | \$INVTG      | ASCII text      |
| 3     | Heading             | 344.2        | Degrees         |
| 4     | Degrees true (T)    | T            | ASCII character |
| 5     | Heading             |              | Degrees         |
| 6     | Degrees magnetic    | M            | ASCII character |
| 7     | Ship Speed          | 12.5         | knots           |
| 8     | N=Knots             | N            | ASCII character |
| 9     | Ship Speed          | 23.1         | km/hr           |
| 10    | K=KM per hour       | K            | ASCII character |
| 11    | Check sum           | *77          | ASCII text      |

# **POSMV ZDA**

Time and date data in NMEA ZDA format from the POS/MV.

./posm zda

POSMV-ZDA 20070415-000000.Raw

04/15/2007,00:00:03.162,\$INZDA,000003.0016,15,04,2007,,\*77

04/15/2007,00:00:04.162,\$INZDA,000004.0016,15,04,2007,,\*70

04/15/2007,00:00:05.162,\$INZDA,000005.0016,15,04,2007,,\*71

| FIELD | DATA                | Example      | UNITS        |
|-------|---------------------|--------------|--------------|
| 1     | SCS logged Date     | 04/15/2007   | mm/dd/year   |
| 2     | SCS logged Time GMT | 00:00:05.162 | hh:mm:ss.sss |
| 2     | NMEA header         | \$INZDA      | ASCII text   |
| 3     | Time UTC            | 000005.0016  | HHMMSS.ssss  |
| 4     | Day                 | 15           | DD           |
| 5     | Month               | 04           | MM           |
| 6     | Year                | 2007         | Year         |
| 7     | ??                  |              | ??           |
| 8     | ??                  | 00           | ??           |
| 9     | Checksum            | *71          | ASCII text   |

#### Ashtech GPS

#### **Ashtech Attitude**

Attitude in NMEA format from the Ashtech ADU5 GPS receiver.

#### ./ashtech attiude

Ashtech-Attitude 20070415-000000.Raw

04/15/2007,00:00:03.490,\$GPPAT,000003.00,5830.44196,N,17012.62728,W,00030.21,344.3730,000.25,-000.01,0.0015,0.0074,0\*42

04/15/2007, 00:00:04.490, \$GPPAT, 000004.00, 5830.44527, N, 17012.62914, W, 00030.23, 344.3537, 000.20, -000.06, 0.0015, 0.0071, 0\*4A

04/15/2007, 00:00:05.490, \$GPPAT, 000005.00, 5830.44859, N, 17012.63099, W, 00030.23, 344.3431, 000.22, -000.07, 0.0014, 0.0077, 0\*41

| FIELD | DATA                                                                    | Example      | UNITS           |
|-------|-------------------------------------------------------------------------|--------------|-----------------|
| 1     | SCS logged Date                                                         | 04/15/2007   | mm/dd/year      |
| 2     | SCS logged Time GMT                                                     | 00:00:05.490 | hh:mm:ss.sss    |
| 3     | NMEA header                                                             | \$GPPAT      | ASCII text      |
| 4     | GPS time at position GMT                                                | 000005.00    | hhmmss.ss       |
| 5     | Latitude                                                                | 5830.44859   | ddmm.mmmmm      |
| 6     | North (N) or South(S)                                                   | N            | ASCII character |
| 7     | Longitude                                                               | 17012.63099  | dddmm.mmmmm     |
| 8     | East (E) or West (W)                                                    | W            | ASCII character |
| 9     | Altitude                                                                | 00030.23     | Meters          |
| 10    | Heading                                                                 | 344.3431     | Degrees         |
| 11    | Pitch                                                                   | 000.22       | Degrees         |
| 12    | Roll                                                                    | -000.07      | degrees         |
| 13    | Attitude phase measurement rms error, MRMS                              | 0.0014       | meters          |
| 14    | Attitude baseline length rms error, BRMS                                | 0.0077       | meters          |
| 15    | Attitude reset flag (0:good attitude, 1:rough estimate or bad attitude) | 0            | ASCII integer   |
| 16    | Check sum                                                               | *41          | ASCII text      |

#### Ashtech GGA

Position data in NMEA GGA format from the Ashtech ADU5 GPS receiver.

#### ./ashtech gga

Ashtech-GGA 20070415-000000.Raw

04/15/2007, 00:00:02.333, \$GPGGA, 000002.00, 5830.43864, N, 17012.62542, W, 1, 13, 0.7, 20.74, M, 9.47, M, \*73, 04/15/2007, 00:00:03.333, \$GPGGA, 000003.00, 5830.44196, N, 17012.62728, W, 1, 13, 0.7, 20.75, M, 9.47, M, \*7E, 04/15/2007, 00:00:04.333, \$GPGGA, 000004.00, 5830.44527, N, 17012.62914, W, 1, 13, 0.7, 20.76, M, 9.47, M, \*75, 04/15/2007, 00:04.333, \$0.44527, N, 17012.62914, W, 1, 13, 0.7, 20.76, M, 9.47, M, \*75, 04/15/2007, 00:04.333, \$0.44527, N, 17012.62914, W, 1, 13, 0.7, 20.76, M, 9.47, M, \*75, 04/15/2007, 00:04.333, \$0.44527, N, 17012.62914, W, 1, 13, 0.7, 20.76, M, 9.47, M, \*75, 04/15/2007, 00:04.333, \$0.44527, N, 17012.62914, W, 1, 13, 0.7, 20.76, M, 9.47, M, \*75, 04/15/2007, 00:04.333, \$0.44527, N, 17012.62914, W, 1, 13, 0.7, 20.76, M, 9.47, M, \*75, 04/15/2007, 00:04.333, \$0.44527, N, 17012.62914, W, 1, 13, 0.7, 20.76, M, 9.47, M, \*75, 04/15/2007, 00:04.333, \$0.44527, N, 17012.62914, W, 1, 13, 0.7, 20.76, M, 9.47, M, \*75, 04/15/2007, 00:04.333, \$0.44527, N, 17012.62914, W, 1, 13, 0.7, 20.76, M, 9.47, M, \*75, 04/15/2007, 00:04.333, \$0.44527, N, 17012.62914, W, 1, 13, 0.7, 20.76, M, 9.47, M, \*75, 04/15/2007, 00:04.333, \$0.44527, N, 17012.62914, W, 1, 13, 0.7, 20.76, M, 9.47, M, \*75, 04/15/2007, 00:04.333, \$0.44527, N, 17012.62914, W, 1, 13, 0.7, 20.76, M, 9.47, M, \*75, 04/15/2007, 00:04.334, W, 1, 13, 0.7, 20.76, M, 9.47, M, \*75, 04/15/2007, 00:04.334, W, 1, 13, 0.7, 20.76, M, 9.47, M, \*75, 04/15/2007, 00:04.334, W, 1, 13, 0.7, 20.76, M, 9.47, M, W, 1, 13, 0.7, 20.76, M, 9.47, M, W, 1, 13, 0.7, 20.76, M, 9.47, M, W, 1, 13, 0.7, 20.76, M, 9.47, M, W, 1, 13, 0.7, 20.76, M, 9.47, M, W, 1, 13, 0.7, 20.76, M, 9.47, M, W, 1, 13, 0.7, 20.76, M, 9.47, M, W, 1, 13, 0.7, 20.76, M, 9.47, M, 1, 13, 0.7, 20.76, M, 9.47, M, 1, 13, 0.7, 20.76, M, 9.47, M, 1, 13, 0.7, 20.76, M, 9.47, M, 1, 13, 0.7, 20.76, M, 9.47, M, 1, 13, 0.7, 20.76, M, 9.47, M, 1, 13, 0.7, 20.76, M, 9.47, M, 1, 13, 0.7, 20.76, M, 9.47, M, 1, 13, 0.7, 20.76, M, 9.47, M, 1, 13, 0.72, M, 1, 13, 0.72, M, 1, 13, 0.72, M, 1, 13, 0.72, M, 1, 13, 0.

| FIELD | DATA                                                         | Example      | UNITS           |
|-------|--------------------------------------------------------------|--------------|-----------------|
| 1     | SCS logged Date                                              | 04/15/2007   | mm/dd/year      |
| 2     | SCS logged Time GMT                                          | 00:00:04.333 | hh:mm:ss.sss    |
| 3     | NMEA header                                                  | \$GPGGA      | ASCII text      |
| 4     | GPS time at position GMT                                     | 000004.00    | hhmmss.ss       |
| 5     | Latitude                                                     | 5830.44527   | ddmm.mmmmm      |
| 6     | North (N) or South(S)                                        | N            | ASCII character |
| 7     | Longitude                                                    | 17012.62914  | dddmm.mmmmm     |
| 8     | East (E) or West (W)                                         | W            | ASCII character |
| 9     | GPS Quality: 1 = GPS 2=DGPS                                  | 1            | ASCII integer   |
| 10    | Number of GPS Satellites Used                                | 13           |                 |
| 11    | HDOP (horizontal dilution of precision)                      | 0.7          |                 |
| 12    | Antenna height                                               | 20.76        | meters          |
| 13    | M for Meters                                                 | M            | ASCII character |
| 14    | Geoidal Height                                               | 9.47         | meters          |
| 15    | M for Meters                                                 | M            | ASCII character |
| 16    | Differential reference station ID (no data in sample string) |              |                 |
| 17    | Checksum                                                     | *75          | ASCCII text     |

#### Ashtech GGL

Position data in NMEA GLL format from the Ashtech ADU5 GPS receiver.

#### ./ashtech ggl

Ashtech-GLL 20070415-000000.Raw

04/15/2007,00:00:03.271,\$GPGLL,5830.44196,N,17012.62728,W,000003.00,A,A\*74 04/15/2007,00:00:04.255,\$GPGLL,5830.44527,N,17012.62914,W,000004.00,A,A\*7C 04/15/2007,00:05.255,\$GPGLL,5830.44859,N,17012.63099,W,000005.00,A,A\*74

| FIELD | DATA                     | Example      | UNITS           |
|-------|--------------------------|--------------|-----------------|
| 1     | SCS logged Date          | 04/15/2007   | mm/dd/year      |
| 2     | SCS logged Time GMT      | 00:00:05.255 | hh:mm:ss.sss    |
| 3     | NMEA header              | \$GPGLL      | ASCI text       |
| 4     | Latitude                 | 5830.44859   | ddmm.mmmmm      |
| 5     | North or South           | N            | ASCII character |
| 6     | Longitude                | 17012.63099  | dddmm.mmmmm     |
| 7     | East or West             | W            | ASCII character |
| 8     | GMT of Position          | 000005.00    | hhmmss.ss       |
| 9     | Status of data (A=valid) | A            | ASCII character |
| 10    | ???                      | A            |                 |
| 11    | Checksum                 | *74          | ASCII text      |

#### **Ashtech HDT**

Heading data in NMEA HDT format from the Ashtech ADU5 GPS receiver.

#### ./ashtech hdt

Ashtech-HDT 20070415-000000.Raw

04/15/2007,00:00:03.505,\$GPHDT,344.373,T\*31

04/15/2007,00:00:04.505,\$GPHDT,344.354,T\*34

04/15/2007,00:00:05.505,\$GPHDT,344.343,T\*32

| FIELD | DATA                   | Example      | UNITS           |
|-------|------------------------|--------------|-----------------|
| 1     | SCS logged Date        | 04/15/2007   | mm/dd/year      |
| 2     | SCS logged Time GMT    | 00:00:05.505 | hh:mm:ss.sss    |
| 3     | NMEA header            | \$GPHDT      | ASCII text      |
| 4     | Heading                | 344.343      | Degrees         |
| 5     | True(T) or Magnetic(M) | Т            | ASCII character |
| 6     | Checksum               | *32          | ASCII text      |

#### **PCode**

#### **PCode AFT**

<pPCode Aft GGA</pre>

Position data in NMEA GGA format from the Trimble Centurion receiver located in the Computer lab.

### ./pcode aft gga

PCode-AFT-GGA 20070415-000000.Raw

 $04/15/2007, 00:00:\overline{03}.443, \$GPGGA, 000002.522, 5830.4417, N, 17012.6249, W, 1,04,1.5,019.8, M, -008.9, M,, *5104/15/2007, 00:00:04.427, \$GPGGA, 000003.522, 5830.4450, N, 17012.6267, W, 1,04,1.5,019.8, M, -008.9, M,, *5F04/15/2007, 00:05.427, \$GPGGA, 000004.522, 5830.4483, N, 17012.6286, W, 1,04,1.5,019.8, M, -008.9, M,, *5904/15/2007, 00:05.427, \$GPGGA, 000004.522, 5830.4483, N, 17012.6286, W, 1,04,1.5,019.8, M, -008.9, M,, *5904/15/2007, 00:05.427, \$GPGGA, 000004.522, 5830.4483, N, 17012.6286, W, 1,04,1.5,019.8, M, -008.9, M, *5904/15/2007, 00:05.427, \$GPGGA, 000004.522, 5830.4483, N, 17012.6286, W, 1,04,1.5,019.8, M, -008.9, M, *5904/15/2007, 00:05.427, \$GPGGA, 000004.522, 5830.4483, N, 17012.6286, W, 1,04,1.5,019.8, M, -008.9, M, *5904/15/2007, 00:05.427, \$GPGGA, 000004.522, 5830.4483, N, 17012.6286, W, 1,04,1.5,019.8, M, -008.9, M, *5904/15/2007, 00:05.427, \$GPGGA, 000004.522, 5830.4483, N, 17012.6286, W, 1,04,1.5,019.8, M, -008.9, M, *5904/15/2007, 00:05.427, \$GPGGA, 000004.522, 5830.4483, N, 17012.6286, W, 1,04,1.5,019.8, M, -008.9, M, *5904/15/2007, 00:05.427, \$GPGGA, 000004.522, \$GPGGA, 000004.522$ 

| FIELD | DATA                                                         | Examples     | UNITS           |
|-------|--------------------------------------------------------------|--------------|-----------------|
| 1     | SCS logged Date                                              | 04/15/2007   | mm/dd/year      |
| 2     | SCS logged Time GMT                                          | 00:00:05.427 | h:mm:ss.sss     |
| 3     | NMEA header                                                  | \$GPGGA      | ASCII text      |
| 4     | GPS time at position GMT                                     | 000004.522   | hhmmss.ss       |
| 5     | Latitude                                                     | 5830.4483    | ddmm.mmmm       |
| 6     | North (N) or South(S)                                        | N            | ASCII character |
| 7     | Longitude                                                    | 17012.6286   | dddmm.mmmm      |
| 8     | East (E) or West (W)                                         | W            | ASCII character |
| 9     | GPS Quality: 1 = GPS 2=DGPS                                  | 1            | ASCII integer   |
| 10    | Number of GPS Satellites Used                                | 04           |                 |
| 11    | HDOP (horizontal dilution of precision)                      | 1.5          |                 |
| 12    | Antenna height                                               | 019.8        | meters          |
| 13    | M for Meters                                                 | M            | ASCII character |
| 14    | Geoidal Height                                               | -008.9       | meters          |
| 15    | M for Meters                                                 | M            | ASCII character |
| 16    | Differential reference station ID (no data in sample string) |              |                 |
| 17    | Checksum                                                     | *59          | ASCII text      |

### PCode Aft GLL

Position data in NMEA GLL format from the Trimble Centurion receiver located in the Computer lab. ./pcode aft gll

Pcode-AFT-GLL 20070415-000000.Raw

04/15/2007,00:00:03.474,\$GPGLL,5830.4417,N,17012.6249,W,000002.522,A\*25 04/15/2007,00:00:04.474,\$GPGLL,5830.4450,N,17012.6267,W,000003.522,A\*2 04/15/2007,00:05.490,\$GPGLL,5830.4483,N,17012.6286,W,000004.522,A\*2D

| FIELD | DATA                     | Example      | UNITS           |
|-------|--------------------------|--------------|-----------------|
| 1     | SCS logged Date          | 04/15/2007   | mm/dd/year      |
| 2     | SCS logged Time GMT      | 00:00:05.490 | hh:mm:ss.sss    |
| 3     | NMEA header              | \$GPGLL      | ASCI text       |
| 4     | Latitude                 | 5830.4483    | ddmm.mmmm       |
| 5     | North or South           | N            | ASCII character |
| 6     | Longitude                | 17012.6286   | dddmm.mmmm      |
| 7     | East or West             | W            | ASCII character |
| 8     | GMT of Position          | 000004.522   | hhmmss.sss      |
| 9     | Status of data (A=valid) | A            | ASCII character |
| 10    | Checksum                 | *2D          | ASCVII text     |

### PCode AFT VTG

Course and speed over ground in NMEA VTG format from the Trimble Centurion receiver located in the Computer lab.

# ./pcode\_aft\_vtg

Pcode-AFT-VTG 20070415-000000.Raw

04/15/2007,00:00:03.537,\$GPVTG,343.7,T,331.4,M,012.4,N,023.0,K\*4E 04/15/2007,00:00:04.537,\$GPVTG,343.6,T,331.3,M,012.5,N,023.1,K\*48 04/15/2007,00:05.537,\$GPVTG,343.6,T,331.3,M,012.4,N,023.0,K\*48

| FIELD | DATA                | Example      | UNITS           |
|-------|---------------------|--------------|-----------------|
| 1     | SCS logged Date     | 04/15/2007   | mm/dd/year      |
| 2     | SCS logged Time GMT | 00:00:05.537 | hh:mm:ss.sss    |
| 2     | NMEA header         | \$GPVTG      | ASCI text       |
| 3     | Heading             | 343.6        | Degrees         |
| 4     | Degrees true (T)    | T            | ASCII character |
| 5     | Heading             | 331.3        | Degrees         |
| 6     | Degrees magnetic    | M            | ASCII character |
| 7     | Ship Speed          | 012.4        | knots           |
| 8     | N=Knots             | N            | ASCII character |
| 9     | Ship Speed          | 023.0        | km/hr           |
| 10    | K=KM per hour       | K            | ASCII character |
| 11    | Check sum           | *48          | ASCII text      |

### PCode AFT ZDA

Time and date data in the NMEA ZDA format. Data retrieved from the Trimble Centurion receiver located in the Computer lab.

# ./pcode\_aft\_zda

Pcode-AFT-ZDA 20070415-000000.Raw

04/15/2007,00:00:03.224,\$GPZDA,000003.00,15,04,2007,00,00,\*4C

04/15/2007,00:00:04.224,\$GPZDA,000004.00,15,04,2007,00,00,\*4B

04/15/2007,00:00:05.224,\$GPZDA,000005.00,15,04,2007,00,00,\*4A

| FIELD | DATA                | Example      | UNITS        |
|-------|---------------------|--------------|--------------|
| 1     | SCS logged Date     | 04/15/2007   | mm/dd/year   |
| 2     | SCS logged Time GMT | 00:00:05.537 | hh:mm:ss.sss |
| 2     | NMEA header         | \$GPZDA      | ASCII text   |
| 3     | Time UTC            | 000005.00    | hhmmss.sss   |
| 4     | Day                 | 15           | DD           |
| 5     | Month               | 04           | MM           |
| 6     | Year                | 2007         | Year         |
| 7     | ??                  | 00           | ??           |
| 8     | ??                  | 00           | ??           |
| 9     | Checksum            | *4A          | ASCII text   |

# **PCode Bridge**

PCode Bridge GGA

Position data in NMEA GGA format from the Trimble GPS receiver located on the bridge.

# ./pcode\_bridge\_gga

PCode-Bridge-GGA 20070415-000000.Raw

04/15/2007, 00:00:03.037, \$GPGGA, 000002.00, 5830.469, N, 17012.644, W, 1,04,2.666, 32.15, M, 8.930, M,, \*4D, 04/15/2007, 00:00:05.037, \$GPGGA, 000004.00, 5830.476, N, 17012.648, W, 1,04,2.667, 31.82, M, 8.930, M,, \*45, 04/15/2007, 00:00:07.052, \$GPGGA, 000006.00, 5830.482, N, 17012.651, W, 1,04,2.668, 31.55, M, 8.930, M,, \*41, 04,2.668, 31.55, M, 8.930, M, \*41, 04,2.668, 31.55, M, 8.930, M, \*41, 04,2.668, M, 9.930, M, \*41, 04,2.668, M, 9.930, M, \*41, 04,2.668, M, 9.930, M, \*41, 04,2.668, M, 9.930, M, \*41, 04,2.668, M, 9.930, M, \*41, 04,2.668, M, 9.930, M, \*41, 04,2.668, M, 9.930, M, 9.930, M

| FIELD | DATA                                                         | Example      | UNITS           |
|-------|--------------------------------------------------------------|--------------|-----------------|
| 1     | SCS logged Date                                              | 04/15/2007   | mm/dd/year      |
| 2     | SCS logged Time GMT                                          | 00:00:07.052 | hh:mm:ss.sss    |
| 3     | NMEA header                                                  | \$GPGGA      | ASCII text      |
| 4     | GPS time at position GMT                                     | 000006.00    | hhmmss.ss       |
| 5     | Latitude                                                     | 5830.482     | ddmm.mmm        |
| 6     | North (N) or South(S)                                        | N            | ASCII character |
| 7     | Longitude                                                    | 17012.651    | dddmm.mmm       |
| 8     | East (E) or West (W)                                         | W            | ASCII character |
| 9     | GPS Quality: 1 = GPS 2=DGPS                                  | 1            | ASCII integer   |
| 10    | Number of GPS Satellites Used                                | 04           |                 |
| 11    | HDOP (horizontal dilution of precision)                      | 2.668        |                 |
| 12    | Antenna height                                               | 31.55        | meters          |
| 13    | M for Meters                                                 | M            | ASCII character |
| 14    | Geoidal Height                                               | 8.930        | meters          |
| 15    | M for Meters                                                 | M            | ASCII character |
| 16    | Differential reference station ID (no data in sample string) |              |                 |
| 17    | Checksum                                                     | *41          | ASCII text      |

PCode Bridge GLL

Position data in NMEA GLL format from the Trimble GPS receiver located on the bridge. ./pcode bridge gll

*Pcode-Bridge-GLL\_20070415-000000.Raw* 

04/15/2007,00:00:03.099,\$GPGLL,5830.469,N,17012.644,W,000002.00,A\*12 04/15/2007,00:05.099,\$GPGLL,5830.476,N,17012.648,W,000004.00,A\*16 04/15/2007,00:00:07.099,\$GPGLL,5830.482,N,17012.651,W,000006.00,A\*17

| FIELD | DATA                     | Example      | UNITS           |
|-------|--------------------------|--------------|-----------------|
| 1     | SCS logged Date          | 04/15/2007   | mm/dd/year      |
| 2     | SCS logged Time GMT      | 00:00:07.099 | hh:mm:ss.sss    |
| 3     | NMEA header              | \$GPGLL      | ASCII text      |
| 4     | Latitude                 | 5830.482     | ddmm.mmm        |
| 5     | North or South           | N            | ASCII character |
| 6     | Longitude                | 17012.651    | dddmm.mmm       |
| 7     | East or West             | W            | ASCII character |
| 8     | GMT of Position          | 000006.00    | hhmmss.ss       |
| 9     | Status of data (A=valid) | A            |                 |
| 10    | Checksum                 | *17          | ASCII text      |

# PCode Bridge VTG

Course and speed over ground data in NMEA VTG format from the Trimble GPS receiver located on the bridge.

# ./pcode\_bridge\_vtg

*Pcode-Bridge-VTG\_20070415-000000.Raw* 04/15/2007,00:00:03.162,\$GPVTG,343.9,T,333.8,M,12.46,N,23.08,K\*40 04/15/2007,00:00:05.162,\$GPVTG,343.8,T,333.8,M,12.49,N,23.12,K\*45 04/15/2007,00:00:07.146,\$GPVTG,343.9,T,333.8,M,12.48,N,23.11,K\*46

| FIELD | DATA                | Example      | UNITS           |
|-------|---------------------|--------------|-----------------|
| 1     | SCS logged Date     | 04/15/2007   | mm/dd/year      |
| 2     | SCS logged Time GMT | 00:00:07.146 | hh:mm:ss.sss    |
| 2     | NMEA header         | \$GPVTG      | ASCII text      |
| 3     | Heading             | 343.9        | Degrees         |
| 4     | Degrees true (T)    | T            | ASCII character |
| 5     | Heading             | 333.8        | Degrees         |
| 6     | Degrees magnetic    | M            | ASCII character |
| 7     | Ship Speed          | 12.48        | knots           |
| 8     | N=Knots             | N            | ASCII character |
| 9     | Ship Speed          | 23.11        | km/hr           |
| 10    | K=KM per hour       | K            | ASCII character |
| 11    | Check sum           | *46          | ASCII text      |

### Glonass

#### **Glonass GGA**

Position data in NMEA GGA format from the GLONASS GPS receiver.

./glonass gga

Glonass-GGA 20070415-000000.Raw

04/15/2007,00:00:02.412,\$GPGGA,000002.00,5830.472078,N,17012.636881,W,1,09,0.9,22.999,M,9.46,M,,\*

04/15/2007, 00:00:04.412, \$GPGGA, 000004.00, 5830.478732, N, 17012.640527, W, 1,09,0.9, 22.932, M, 9.46, M,, \*4D

| FIELD | DATA                                                         | Example      | UNITS           |
|-------|--------------------------------------------------------------|--------------|-----------------|
| 1     | SCS logged Date                                              | 04/15/2007   | mm/dd/year      |
| 2     | SCS logged Time GMT                                          | 00:00:04.412 | hh:mm:ss.sss    |
| 3     | NMEA header                                                  | \$GPGGA      | ASCII text      |
| 4     | GPS time at position GMT                                     | 000004.00    | hhmmss.ss       |
| 5     | Latitude                                                     | 5830.478732  | ddmm.mmmmmm     |
| 6     | North (N) or South(S)                                        | N            | ASCII character |
| 7     | Longitude                                                    | 17012.640527 | dddmm.mmmmmm    |
| 8     | East (E) or West (W)                                         | W            | ASCII character |
| 9     | GPS Quality: 1 = GPS 2=DGPS                                  | 1            | ASCII integer   |
| 10    | Number of GPS Satellites Used                                | 09           |                 |
| 11    | HDOP (horizontal dilution of precision)                      | 0.9          |                 |
| 12    | Antenna height                                               | 22.932       | meters          |
| 13    | M for Meters                                                 | M            | ASCII character |
| 14    | Geoidal Height                                               | 9.46         | meters          |
| 15    | M for Meters                                                 | M            | ASCII character |
| 16    | Differential reference station ID (no data in sample string) |              |                 |
| 17    | Checksum                                                     | *4D          | ASCII text      |

### **Glassnos GLL**

Position data in NMEA GLL format from the GLONASS GPS receiver.

#### ./glassnos gll

Glonass-GLL 20070415-000000.Raw

04/15/2007,00:00:03.240,\$GPGLL,5830.475412,N,17012.638716,W,000003.00,A\*12 04/15/2007,00:00:04.255,\$GPGLL,5830.478732,N,17012.640527,W,000004.00,A\*16 04/15/2007,00:05.255,\$GPGLL,5830.482216,N,17012.642424,W,000005.00,A\*11

| FIELD | DATA                     | Example      | UNITS           |
|-------|--------------------------|--------------|-----------------|
| 1     | SCS logged Date          | 04/15/2007   | mm/dd/year      |
| 2     | SCS logged Time GMT      | 00:00:05.255 | hh:mm:ss.sss    |
| 3     | NMEA header              | \$GPGLL      | ASCII text      |
| 4     | Latitude                 | 5830.482216  | ddmm.mmmmmm     |
| 5     | North or South           | N            | ASCII character |
| 6     | Longitude                | 17012.642424 | dddmm.mmmmmm    |
| 7     | East or West             | W            | ASCII character |
| 8     | GMT of Position          | 000005.00    | hhmmss.ss       |
| 9     | Status of data (A=valid) | A            | ASCII character |
| 10    | Checksum                 | *74          | ASCII text      |

# **Gyro**

# **Gyro Heading**

MK27 Gyro

Heading data in NMEA HDT format from the Sperry MK27 gyrocompass.

./gyro mk27

Gyro-MK27 20080314-000000.Raw

03/14/2008,00:00:01.467,\$HEHDT,53.94,T\*24

03/14/2008,00:00:01.577,\$HEHDT,53.94,T\*24

03/14/2008,00:00:01.671,\$HEHDT,53.94,T\*24

| FIELD | DATA                     | Example      | UNITS           |
|-------|--------------------------|--------------|-----------------|
| 1     | SCS logged Date          | 03/14/2008   | mm/dd/year      |
| 2     | SCS logged Time GMT      | 00:00:01.467 | hh:mm:ss.sss    |
| 3     | NMEA header              | \$HEHDT      | ASCII text      |
| 4     | Heading                  | 53.94        | degrees         |
| 5     | True (T) or Magnetic (M) | T            | ASCII character |
| 6     | Check sum                | *24          | ASCII text      |

### MK39 Gyro

Heading data in NMEA HDT format from the Sperry MK39 gyrocompass.

#### ./gyro mk39

Gyro-MK39 20080314-000000.Raw

03/14/2008,00:00:01.327,\$INHDT,53.70,T\*24

03/14/2008,00:00:01.436,\$INHDT,53.70,T\*24

03/14/2008,00:00:01.530,\$INHDT,53.70,T\*24

| FIELD | DATA                     | Example      | UNITS           |
|-------|--------------------------|--------------|-----------------|
| 1     | SCS logged Date          | 03/14/2008   | mm/dd/year      |
| 2     | SCS logged Time GMT      | 00:00:01.327 | hh:mm:ss.sss    |
| 3     | NMEA header              | \$HEHDT      | ASCII text      |
| 4     | Heading                  | 53.70        | degrees         |
| 5     | True (T) or Magnetic (M) | Т            | ASCII character |
| 6     | Check sum                | *24          | ASCII text      |

# Waypoints

# **IBS Waypoints**

Waypoints from the Healy's Integrated Bridge System (IBS).

# ./ibs waypoints

IBS-WayPoints 20070415-000000.Raw

04/15/2007,00:00:03.193,\$NVWPL,6152.68,N,17402.58,W,62\*51

04/15/2007,00:00:04.193,\$NVWPL,6156.58,N,17422.68,W,63\*56

04/15/2007,00:00:05.193,\$NVWPL,6202.16,N,17439.96,W,64\*52

| FIELD | DATA                | Example      | UNITS           |
|-------|---------------------|--------------|-----------------|
| 1     | SCS logged Date     |              | mm/dd/year      |
| 2     | SCS logged Time GMT | 00:00:05.193 | hh:mm:ss.sss    |
| 3     | NMEA header         | \$NVWPL      | ASCII text      |
| 4     | Latitude            | 6202.16      | ddmm.mm         |
| 5     | North or South      | N            | ASCII character |
| 6     | Longitude           | 17439.96     | dddmm.mm        |
| 7     | East or West        | W            | ASCII character |
| 8     | Waypoint number     | 64           |                 |
| 9     | Checksum            | *52          | ASCII text      |

### **Speed Log**

### **Sperry Speed Log**

Ground/water speed data from the Sperry Speed Log.

./sperry\_speedlog

Sperry-Speedlog 20070415-000000.Raw

04/15/2007,00:00:02.755,\$VDVBW,12.32,0.85,A,12.43,0.66,A\*5A

04/15/2007,00:00:03.271,\$VDVBW,12.33,0.80,A,12.44,0.66,A\*59

04/15/2007,00:00:03.771,\$VDVBW,12.34,0.78,A,12.45,0.68,A\*56

| FIELD | DATA                            | Example      | UNITS           |
|-------|---------------------------------|--------------|-----------------|
| 1     | SCS logged Date                 | 04/15/2007   | mm/dd/year      |
| 2     | SCS logged Time GMT             | 00:00:03.771 | hh:mm:ss.sss    |
| 2     | NMEA header                     | \$VDVBW      | ASCII text      |
| 3     | Fore-aft Water Speed -= astern  | 12.34        | knots           |
| 4     | Port-Stbd Water Speed -= port   | 0.78         | knots           |
| 5     | A= Data Valid V=Invalid         | A            | ASCII character |
| 6     | Fore-aft Bottom Speed -= astern | 12.45        | knots           |
| 7     | Port-Stbd Bottom Speed - = port | 0.68         | knots           |
| 8     | A= Data Valid V=Invalid         | A            | ASCII character |
| 9     | Checksum                        | *56          | ASCII text      |

### **Sound Velocimeter**

#### SV2000

Sound Velocity data from the SV2000 sound velocimeter.

./sv2000

Sound-Velocimeter 20080314-000000.Raw

03/14/2008,00:00:24.999, 1470.87

03/14/2008,00:00:55.030,1470.87

03/14/2008,00:01:25.045, 1470.87

| FIELD | DATA                | Example      | UNITS         |
|-------|---------------------|--------------|---------------|
| 1     | SCS logged Date     | 03/14/2008   | mm/dd/year    |
| 2     | SCS logged Time GMT | 00:00:24.999 | hh:mm:ss.sss  |
| 2     | NMEA header         | 1470.87      | Meters/sceond |

#### ./Raw

The following sections are in the Raw data directory.

#### 75 KHz ADCP data

### ./adcp75

The shipboard ADCP system measures currents in the depth range from about 30 to 300 m -- in good weather. In bad weather or in ice, the range is less, and sometimes no valid measurements are made. ADCP data collection occurs on the Healy for the benefit of the scientists on individual cruises and for the long-term goal of building a climatology of current structure in the Ocean.

The ADCP data set collected during this cruise are placed in the directory ./Raw/adcp75. The archive consists of a single file for each day of data collection. The files are named by the cruise HLY0801, a three place number of the sequence in the files, then an extra "\_000000", and then an extent for the kind of data in the file. An example of the files for one set is:

| FILE NAME          | FILE EXTENSION | DEFINITION           |
|--------------------|----------------|----------------------|
| HLY0703022_000000  |                | Raw Binary ADCP Data |
| HLY0703022_000000  | .ENS           | Binary Adep Data     |
| HLY0703022_000000  | .ENX           | Binary Ensemble Data |
| HLY0703022_000000  | .STA           | short term average   |
| HLY0703022_000000  | .LTA           | long term average    |
| HLY0703022_000000  | .N1R           | Raw NMEA ASCII       |
| HLY0703022_000000  | .N2R           | Raw NMEA ASCII       |
| HLY0703022_000000  | .NMS           | Averaged Nav Data    |
| Cruise Name_000008 | Copy of .ini   |                      |

#### 150 Khz ADCP data

#### ./adcp150

#### NOT used on HLY0802

The shipboard ADCP system measures currents in the depth range from about 30 to 300 m -- in good weather. In bad weather or in ice, the range is less, and sometimes no valid measurements are made. ADCP data collection occurs on the Healy for the benefit of the scientists on individual cruises and for the long-term goal of building a climatology of current structure in the Ocean.

The ADCP data set collected during this cruise are placed in the directory ./Raw/adcp150. The archive consists of a single file for each day of data collection. The files are named by the cruise HLY0801, a three place number of the sequence in the files, then an extra "\_000000", and then an extent for the kind of data in the file. An example of the files for one set is:

| FILE NAME         | FILE EXTENSION | DEFINITION           |
|-------------------|----------------|----------------------|
| HLY0703022_000000 |                | Raw Binary ADCP Data |
| HLY0703022_000000 | .ENS           | Binary Adcp Data     |
| HLY0703022_000000 | .ENX           | Binary Ensemble Data |
| HLY0703022_000000 | .STA           | short term average   |
| HLY0703022_000000 | .LTA           | long term average    |
| HLY0703022_000000 | .N1R           | Raw NMEA ASCII       |
| HLY0703022_000000 | .N2R           | Raw NMEA ASCII       |
| HLY0703022_000000 | .NMS           | Averaged Nav Data    |

#### **KNUDSEN 320B/R**

The Knudsen 320B/R depth sounder can record depth in both 3.5 and 12 kHz mode. The Healy records the 3 - 6kHz data (Sub Bottom Profile) underway. This data is saved in all of the formats that the Knudsen can record data in. These files are in both ASCII and BINARY format (see the table below). This data is also saved as depth in Datalog/Knudsen.

#### ./knudsenraw

| FILENAME                 | FORMAT | DEFINITION                                    |
|--------------------------|--------|-----------------------------------------------|
| 2007_102_0005_004.keb    | Binary | Knudsen Playback File                         |
| 2007_102_0005_008.kea    | Ascii  | Log of depth, settings and environmental data |
| 2007_102_0005_HF_001.sgy | Binary | SEG-Y extended Seismic format                 |

#### Seabeam

The raw Seabeam 2112 files are in this directory. The naming convention uses the year, month, Julian day, and the start hour and minute in it. For year 2007 on day 110 starting at 11:12 the name would be sb20071101112.mb41. mb41 is the MB-System multibeam format number for the Seabeam 2112. These files can best be accessed and used by using the MB-System software.

./Seabeam

sb20071091600.mb41

### Thermosalinograph

#### Thermosalinograph FWD

./tsg\_fwd HLY08TSGFwd0801-2.CON HLY08TSGFwd0801-2.hex

#### **CTD**

Data for the each CTD cast are contained here. These files are in SeaBird software's format. Each cast is in a separately numbered subdirectory.

./ctd

| FILENAME   | FORMAT | DEFINITION                           |
|------------|--------|--------------------------------------|
| 021.BL     | ASCII  | Bottle firing information            |
| 021.CON    | ASCII  | The configuration file for the cast  |
| 021.HDR    | ASCII  | Header information for the cast      |
| 021.btl    | ASCII  | Averaged Bottle firing information   |
| 021.cnv    | ASCII  | The data                             |
| 021.dat    | Binary | The data                             |
| 021.jpg    | Binary | Plotted JPEG image of the cast       |
| 021.ros    | ASCII  | Data from when bottles fire          |
| 021avg.cnv | ASCII  | Meaned 1 meter down cast of the data |

### **Expendable Bathythermograph (XBT)**

The file names use the probe type and the sequence number of the XBT or Expendable Sound Velocimeter (XSV in the series used for the cruise.

For HLY0802 No XBTs were taken.

./xbt

| FILENAME     | EXTENSION | DEFINITION             | PROGRAM REQUIRED to read the file |
|--------------|-----------|------------------------|-----------------------------------|
| T5_00014.rdf | .RDF      | Raw Data Format        | Sippican Software                 |
| T5_00014.edf | .EDF      | Exportable Data Format | Any text/spreadsheet              |

#### LDS Data

The Lamont Data Logging System (LDS) outputs it's file to LDS\_Data. Below are directories in which data is written to.

### Navigation

Navigation data are logged in the format they come from the device with a data source stamp and a time stamp added to them in several directories in LDS\_Data. These data strings are in NMEA (National Marine Electronics Association) format. You will need a copy of NMEA 183, Standard for Interfacing Marine Electronics Devices, Version 2.3, March 1, 1998, to help you understand the data formats used. These data are also in the SCS\_Data directories that are described above in formats that are explained. The web-site http://www.gpsinformation.org/dale/nmea.htm might help you understand these formats. Example files will be shown below but no formats will be given.

### **ADU5 (Ashtech GPS)**

Data from the Ashtech GPS is written here as it is from the GPS receiver.

#### ./adu5

HLY0801-adu5.y2008d082

adu5 2008:082:00:00:00.1772 \$GPGLL,6222.52645,N,16922.29346,W,000000.00,A,A\*7B

adu5 2008:082:00:00:00.2942

\$GPGGA,000000.00,6222.52645,N,16922.29346,W,1,11,0.8,18.49,M,7.53,M,,\*73

adu5 2008:082:00:00:00:3542 \$GPVTG,165.20,T,154.20,M,002.86,N,005.29,K,A\*23

adu5 2008:082:00:00:00.4152

\$GPPAT,000000.00,6222.52645,N,16922.29346,W,00026.02,150.5834,000.30,001.12,0.0015,0.0093,0\*62

adu5 2008:082:00:00:00.4241 \$GPHDT,150.583,T\*3F

adu5 2008:082:00:00:01.1731 \$GPGLL,6222.52568,N,16922.29301,W,000001.00,A,A\*75

adu5 2008:082:00:00:01.2901

\$GPGGA,000001.00,6222.52568,N,16922.29301,W,1,11,0.8,18.50,M,7.53,M,,\*75

adu5 2008:082:00:00:01.2920 \$GPVTG,164.37,T,153.37,M,002.96,N,005.47,K,A\*2C

adu5 2008:082:00:00:01.4110

\$GPPAT,000001.00,6222.52568,N,16922.29301,W,00026.03,150.7601,000.28,001.23,0.0017,0.0118,0\*6C

adu5 2008:082:00:00:01.4200 \$GPHDT,150.760,T\*30

#### **Trimble AGGPS**

Navigation data from the AGGPS receiver is written here as it is from the GPS receiver.

```
./aggps
```

```
HLY0801-aggps.y2008d082
aggps 2008:082:00:00:00.2252
$GPGGA,000000.00,6222.5258
```

\$GPGGA,000000.00,6222.525857,N,16922.290938,W,2,07,1.2,21.02,M,8.08,M,5.0,0297\*54 aggps 2008:082:00:00:00.2832 \$GPGLL,6222.525857,N,16922.290938,W,000000.00,A,D\*75

aggps 2008:082:00:00:00.3412 \$GPVTG,165.5,T,,,002.89,N,005.35,K,D\*42

aggps 2008:082:00:00:00.3992 \$GPGSV,2,1,07,31,23,093,44,32,25,079,45,23,22,190,46,20,66,229,50\*78

aggps 2008:082:00:00:00.4572 \$GPGSV,2,2,07,11,51,173,50,14,20,043,42,17,41,279,50,,,,\*46

aggps 2008:082:00:00:00.5172 \$GPGSA,A,3,31,32,23,20,11,14,17,,,,,2.6,1.2,2.3\*37

aggps 2008:082:00:00:00.5752 \$GPZDA,000000.10,22,03,2008,00,00\*6E

aggps 2008:082:00:00:00.6332

\$GPRMC,000000,A,6222.525857,N,16922.290938,W,002.89,165.5,220308,13.9,E,D\*03

aggps 2008:082:00:00:00.6631 \$GPGST,000000.00,0.4,1.1,0.9,52.2,1.0,1.0,2.7\*6A

aggps 2008:082:00:00:01.2320

\$GPGGA,000001.00,6222.525073,N,16922.290454,W,2,07,1.2,20.94,M,8.08,M,3.6,0297\*52 aggps 2008:082:00:00:01.2902 \$GPGLL,6222.525073,N,16922.290454,W,000001.00,A,D\*7D

#### **PSOMV** Attitude

The Attitude data from the POSMV is written here.

#### ./posatt

HLY0801-posatt.y2008d082

 posatt
 2008:082:00:00:00.0082
 :06000C -0004F 0105
 0013

 posatt
 2008:082:00:00:00.1082
 :010007 -0003F 0105
 0013

 posatt
 2008:082:00:00:00.2082
 :0A0007 -0003F 0105
 0013

 posatt
 2008:082:00:00:00.3082
 :01000C -0004F 0105
 0013

 posatt
 2008:082:00:00:00.4082
 :09011E -0003F 0105
 0013

 posatt
 2008:082:00:00:00.5081
 :0A000C -0003F 0105
 0013

 posatt
 2008:082:00:00:00:00.6081
 :04011E -0003F 0105
 0013

#### **POSMV GPS**

The data from the POSMV GPS is written here.

#### ./posnav

```
Posnav 2008:082:00:00:00.0502 $INZDA,00000.0043,22,03,2008,,*78

posnav 2008:082:00:00:00.1922 $PASHR,000000.069,150.36,T,1.05,0.13,-0.03,0.019,0.019,0.011,2,1*35

posnav 2008:082:00:00:00.1923 $PRDID,0.13,1.05,150.36*7E

posnav 2008:082:00:00:00.2502 $INGST,000000.069,0.7,0.5,18.0,0.7,0.5,1.1*6F

posnav 2008:082:00:00:00.3112 $INGGA,000000.069,6222.50218,N,16922.26144,W,2,09,0.9,-
2.73,M,,,4,0297*23

posnav 2008:082:00:00:00.3642 $INHDT,150.4,T*25

posnav 2008:082:00:00:00.3643 $INVTG,169.7,T,,M,3.0,N,5.5,K*7A

posnav 2008:082:00:00:01.0501 $INZDA,000001.0043,22,03,2008,,*79

posnav 2008:082:00:00:01.1920 $PASHR,000001.069,150.53,T,1.04,0.13,-0.03,0.019,0.019,0.011,2,1*36
```

### **POSMV Navigation for the SeaBeam**

The SeaBeam only needs specific navigation data. So the POSMV data is reformatted SeaBeam and sent to the SeaBeam for use by it.

### ./posreform2sb

*HLY0801-posreform2sb.y2008d082* 

```
posreform2sb 2008:082:00:00:00.366 $NVVBW,3.0,0.1,A,3.0,0.1,A*5B
posreform2sb 2008:082:00:00:00.366 $NVHDT,150.36,T*0B
posreform2sb 2008:082:00:00:00.366 $NVGLL,6222.5022,N,16922.2614,W,000000.07,A*10
posreform2sb 2008:082:00:00:01.366 $NVVBW,3.1,0.1,A,3.1,0.1,A*5B
posreform2sb 2008:082:00:00:01.366 $NVHDT,150.53,T*08
posreform2sb 2008:082:00:00:01.366 $NVGLL,6222.5014,N,16922.2611,W,000001.07,A*11
posreform2sb 2008:082:00:00:02.368 $NVVBW,3.2,0.1,A,3.2,0.1,A*5B
```

#### SeaBeam Data

#### SeaBeam Center Beam Data

The data from the SeaBeam's center beam is stripped out of the data file and used for displays around the ship. This data is also available as described above.

#### ./sbctr

```
Betr 2008:082:00:00:03.8623 $SBCTR,2008,3,22,00:00:01.222,62.375023,-169.371017,33.82,43*00 sbetr 2008:082:00:00:05.3697 $SBCTR,2008,3,22,00:00:02.742,62.375000,-169.371010,33.92,51*00 sbetr 2008:082:00:00:07.7156 $SBCTR,2008,3,22,00:00:04.252,62.374975,-169.371002,36.19,40*00 sbetr 2008:082:00:00:08.1426 $SBCTR,2008,3,22,00:00:05.762,62.374957,-169.370990,33.32,40*00 sbetr 2008:082:00:00:09.8221 $SBCTR,2008,3,22,00:00:07.272,62.374932,-169.370985,31.89,46*00 sbetr 2008:082:00:00:11.6578 $SBCTR,2008,3,22,00:00:08.992,62.374903,-169.370970,32.48,42*00 sbetr 2008:082:00:00:13.5820 $SBCTR,2008,3,22,00:00:10.502,62.374870,-169.370955,34.15,48*00 sbetr 2008:082:00:00:16.1493 $SBCTR,2008,3,22,00:00:13.522,62.374817,-169.370927,34.30,45*00
```

sbctr 2008:082:00:00:17.6985 \$SBCTR,2008,3,22,00:00:15.032,62.374790,-169.370912,33.82,43\*00

### sbctr 2008:082:00:00:19.5798 \$SBCTR,2008,3,22,00:00:16.552,62.374760,-169.370890,33.47,55\*00

### Speed of Sound in the Surface Water for SeaBeam

The SeaBeam needs the Speed of Sound at the surface. This is calculated from the Sea Chest intake water temperature and the TSG Salinity. The water temperature and Salinity are also in this file.

//sbsv

#### HLY0801-sbsv.y2008d082

```
        sbsv
        2008:082:00:00:00.4142
        1439.5, -1.72, 0033.7,0

        sbsv
        2008:082:00:00:02.4138
        1439.5, -1.72, 0033.7,0

        sbsv
        2008:082:00:00:04.4146
        1439.5, -1.72, 0033.7,0

        sbsv
        2008:082:00:00:06.4222
        1439.5, -1.73, 0033.7,0

        sbsv
        2008:082:00:00:08.3860
        1439.5, -1.73, 0033.7,0

        sbsv
        2008:082:00:00:10.4126
        1439.5, -1.73, 0033.7,0

        sbsv
        2008:082:00:00:12.4142
        1439.5, -1.73, 0033.7,0

        sbsv
        2008:082:00:00:14.4140
        1439.5, -1.73, 0033.7,0

        sbsv
        2008:082:00:00:16.3947
        1439.5, -1.73, 0033.7,0

        sbsv
        2008:082:00:00:18.3864
        1439.5, -1.73, 0033.7,0
```

### **Raw SeaBeam Files**

The Raw SeaBeam data files are here. These are in the SeaBeam 2112 format. To use these files you will need a tool such as the MB-System Software package that can be found at LDEO. The files are named using the year, day in the year and time.

### ./seabeam

sb20080812300.mb41

sb20080820000.mb41

sb20080820100.mb41

sb20080820200.mb41

sb20080820300.mb41

sb20080820400.mb41

sb20080820400.mb41

sb20080820600.mb41

sb20080820700.mb41

sb20080820800.mb41

sb20080820900.mb41

### Gyroscope data

There are 2 Sperry Gyroscopes running the MK27 and the MK30 on the ship. These contain heading of the ship.

### **MK27 Sperry Gyroscope**

#### ./mk27

```
0801-mk27.y2008d082
```

```
mk27
      2008:082:00:00:0.0556 $HEHDT,150.94,T*16
      2008:082:00:00:0.1452 $HEHDT,150.95,T*17
mk27
      2008:082:00:00:0.1876 $HEROT,7.07,A*1B
mk27
mk27
      2008:082:00:00:0.3013 $HEXDR,A,150.95,D,HDG,A,-0.97,D,ROLL,A,-0.24,D,PITCH*48
mk27
      2008:082:00:00:0.3432 $HEHDT,150.97,T*15
mk27
      2008:082:00:00:0.3855 $HEHDT,150.98,T*1A
mk27
      2008:082:00:00:0.4516 $HEHDT,151.00,T*1A
      2008:082:00:00:0.5452 $HEHDT,151.02,T*18
mk27
mk27
      2008:082:00:00:0.6495 $HEHDT,151.03,T*19
mk27
      2008:082:00:00:0.6936 $HEROT,8.06,A*15
mk27
      2008:082:00:00:0.7453 $HEHDT,151.05,T*1F
```

### MK30 Sperry Gyroscope

### ./mk30

#### HLY0801-mk30.y2008d082

```
mk30 2008:082:00:00:00.0159 $INHDT,150.68,T*1F
mk30 2008:082:00:00:00.0666 $INROT,9,A*36
      2008:082:00:00:00.1142 $INHDT,150.69,T*1E
mk30
mk30
      2008:082:00:00:00.1602 $INROT,9,A*36
mk30 2008:082:00:00:00.2205 $INHDT,150.71,T*17
      2008:082:00:00:00.2646 $INROT,9,A*36
      2008:082:00:00:00.3142 $INHDT,150.72,T*14
mk30
mk30
      2008:082:00:00:00.3623 $INROT,10,A*0E
mk30
      2008:082:00:00:00.4186 $INHDT,150.74,T*12
mk30 2008:082:00:00:00.4633 $INROT,10,A*0E
mk30 2008:082:00:00:00.5142 $INHDT,150.76,T*10
mk30 2008:082:00:00:00.5725 $INROT,10,A*0E
mk30 2008:082:00:00:00.6166 $INHDT,150.77,T*11
```

#### All SIO TSG and MET Data

All of the data from the SIO TSG and Meteorological Sensors are sent in one serial line. All of these data have different NMEA strings and formats. These are listed above. This is a single file for all these data. This data is also in the SCS data sections above. The format for this file can be seen in the file Healy MET Mar 1 2008.txt.

### ./tsg met

```
HLY0801-tsg met.y2008d082
tsg met 2008:082:00:00:00.3272 $PSSRA,501.80,4.190,349.54,0.257,261.02,1.951,261.51,1.922*4E
tsg met 2008:082:00:00:00.3275 $PSSPA,1665.98,1.006*43
tsg met 2008:082:00:00:00.3542 $PSMEA,-11.56,87.90,1022.45,0.03*51
tsg met 2008:082:00:00:00.3543 $PSWDA,240.50,11.88,243.30,11.08*5C
tsg met 2008:082:00:00:00.3872 $PSWDB,234.33,10.31,233.57,11.74*57
tsg met 2008:082:00:00:00.4142 $PSSTA,-1.721,2708.200*52
tsg met 2008:082:00:00:00.4143 $PSTSA,-1.274,27.0231,33.728,1441.48*5C
tsg met 2008:082:00:00:00.4432 $PSTSB,...*46
tsg met 2008:082:00:00:00.4432 $PSOXA,7.350,2.768,-1.274,-1.274*5F
tsg met 2008:082:00:00:00.4433 $PSOXB,,,,*56
tsg met 2008:082:00:00:00.4732 $PSFLA,0.300,0.030,0.000,0.013*4A
tsg met 2008:082:00:00:00.5012 $PSFLB,1.150,0.115,0.430,0.043*4B
tsg met 2008:082:00:00:00.5013 $PSNTA,0.000,0.000*58
tsg met 2008:082:00:00:00.5311 $PSFMA,3.04,46.000*4C
tsg met 2008:082:00:00:00.5313 $PSFMB,3.30,17.000*4C
```

tsg met 2008:082:00:00:00.5371 \$GPZDA,000000.00,22,03,2008,00,00\*6F

# Gravity

Two Gravimeters are being recorded from the IC no-Gyro room.

#### **BGM221**

### ./bgm221

HLY0801-bgm221.y2008d082

bgm221 2008:082:00:00:00.5731 04:025278 00

bgm221 2008:082:00:00:01.5661 04:025279 00

bgm221 2008:082:00:00:02.5661 04:025279 00

| FIELD | DATA                                       | Example                | UNITS                 |
|-------|--------------------------------------------|------------------------|-----------------------|
| 1     | Data Stream Name                           | bgm221                 | ASCII text            |
| 2     | LDS logged Time GMT                        | 2008:082:00:00:00.5731 | yyyy:jjj:hh:mm:ss.sss |
| 3     | measurement period in quarters of a second | 04                     | quarters of a second  |
| 4     | "counts" proportional to observed gravity  | 025278                 | counts                |
| 5     | status flags                               | 00                     | 0 = OK                |

#### **BGM222**

### ./bgm222

HLY0801-bgm222.y2008d082

bgm222 2008:082:00:00:00.4962 04:025332 00

bgm222 2008:082:00:00:01.5071 04:025333 00

bgm222 2008:082:00:00:02.4960 04:025332 00

| FIELD | DATA                                       | Example                | UNITS                 |
|-------|--------------------------------------------|------------------------|-----------------------|
| 1     | Data Stream Name                           | bgm222                 | ASCII text            |
| 2     | LDS logged Time GMT                        | 2008:082:00:00:00.4962 | yyyy:jjj:hh:mm:ss.sss |
| 3     | measurement period in quarters of a second | 04                     | quarters of a second  |
| 4     | "counts" proportional to observed gravity  | 025332                 | counts                |
| 5     | status flags                               | 00                     | 0 = OK                |

### **Events in Running LDS**

The files here are logs of LDS start and stops of different data loggers.

#### ./events

Some examples files here are:

HLY0801-ev-adcp nav.y2008d073

HLY0801-ev-adcp nav.y2008d081

HLY0801-ev-adcp rph.y2008d073

HLY0801-ev-adcp\_rph.y2008d081

HLY0801-ev-adu5.y2008d073

*HLY0801-ev-aggps.y2008d073* 

HLY0801-ev-bgm221.y2008d073

HLY0801-ev-bgm222.y2008d073

This file HLY0801-ev-posreform2sb.y2008d073 contains:

posreform2sb 2008:073:20:22:50.0857 LOGGER STARTUP N/A starting up...

posreform2sb 2008:073:20:22:50.0857 OTHER N/A succeeded in locking in memory

# **Underway Sensors and Calculations**

# Sensors and Calculations

# **HLY0802 - Shipboard Sensors**

| Sensor                                | Description             | Serial # | Last Calibration Date | Status           |
|---------------------------------------|-------------------------|----------|-----------------------|------------------|
| Meteorology & Radiometers             | ,                       |          | '                     |                  |
| Port Anemometer                       | RM Young 09101          | L001     | 02/06/07              | Collected        |
| Stbd Anemometer                       | RM Young 09101          | L003     | 03/07/07              | Collected        |
| Barometer                             | RM Young 612011         | BP01643  | 02/22/08              | Collected        |
| Air Temp/Rel. Hum.                    | RM Young 41382V         | 13352    | 02/22/08              | Collected        |
| Helo shack PAR                        | BSI QSR-2200            | 20270    | 01/09/07              | Collected        |
| Shortwave Radiation                   | Eppley labs - PSP       | 35032F3  | 08/01/07              | Collected        |
| Longwave Radiation                    | Eppley labs PIR         | 34955F3  | 08/17/07              | Collected        |
| Barometer                             | Paroscientific<br>MET3A | 101757   | 06/27/07              | Collected        |
| Bow Temperature                       | Paroscientific<br>MET3A | 101757   | 06/27/07              | Collected        |
| Precipitation                         | Paroscientific<br>MET3A | 101757   | 06/27/07              | Collected        |
| Relative Humidity                     | Paroscientific<br>MET3A | 101757   | 06/27/07              | Collected        |
| Jack Staff Ultrasonic Anemometer      | RM Young 85004          | 00703    | 09/20/07              | Collected        |
| Yard Arm Stb Ultrasonic<br>Anemometer | RM Young 85004          | 00704    | 09/20/07              | Collected        |
| Underway Ocean                        |                         |          |                       |                  |
| TSG A                                 | SeaBird SBE45           | 0215     | 08/01/07              | Collected        |
| TSG B                                 | SeaBird SBE45           | 3107     | 01/16/08              | Not<br>Collected |
| Remote Sea Temp                       | SeaBird SBE3S           | 4063     | 12/13/07              | Collected        |
| Fluorometer B                         | Turner SCUFA            | 0600     | 12/15/07              | Collected        |
| Fluorometer A                         | Seapoint SCF            | SCF2957  | 12/15/07              | Collected        |
| Oxygen Sensor A                       | SeaBird SBE-43          | 1307     | 09/28/07              | Collected        |
| Oxygen Sensor B                       | Aanderaa Optode<br>3835 | 719      | 11/21/07              | Collected        |
| Nitrate Sensor                        | MBARI ISUS v3           | 141      | 10/11/07              | Collected        |
| Flowmeter A                           | Flocat C-ES45-B003      | 09061005 | 01/07/08              | Collected        |

| Flowmeter B                                    | Flocat C-ES45-B003                | 02030692    | 01/07/08 | Collected        |
|------------------------------------------------|-----------------------------------|-------------|----------|------------------|
| AC-S Spectral Attenuation and Absorption Meter | Wetlabs                           | 053         | 01/01/08 | Collected        |
| Sonars                                         |                                   |             |          |                  |
| Knudsen- subbottom                             | 320 B/R                           | K2K-00-0013 | N/A      | Collected        |
| ADCP 150 kHz                                   | Broad Band (BB150)                | 80          | N/A      | Not<br>Collected |
| ADCP 75 kHz                                    | Ocean Surveyor                    | 172         | N/A      | Collected        |
| Multibeam                                      | Seabeam 2112                      | ?           | N/A      | Collected        |
| Speed log                                      | Sperry                            | ?           | N/A      | Collected some   |
| Navigation                                     |                                   |             |          |                  |
| P-Code GPS (aft)                               | Trimble Centurion                 | 0220035469  | N/A      | Collected        |
| Attitude GPS                                   | Ashtech ADU5                      | AD520033513 | N/A      | Collected        |
| DGPS                                           | Trimble AGGPS-<br>AG132           | 0224016199  | N/A      | Collected        |
| POSMV                                          | Model- MV V4                      | 2306        | N/A      | Collected        |
| P-Code GPS (fwd)                               | Rockwell                          | ?           | N/A      | Collected        |
| Glonass                                        | ?                                 | ?           | N/A      | Collected        |
| GYRO 1                                         | Sperry MK39<br>PN 03956-1982416-2 | 340         | ?        | Collected        |
| GYRO 2                                         | Sperry MK27A<br>4800880-1         | 025         | N/A      | Collected        |

# **HLY0802 - CTD Sensors**

| Sensor             | Comments             | Serial #  | Last service/ Calibration Date | Status    |
|--------------------|----------------------|-----------|--------------------------------|-----------|
| CTD fish           | SBE 911plus          | 639       | 01/18/08                       |           |
| Pressure Sensor #1 | Digiquartz with TC   | 83012     | 01/18/08                       | Collected |
| Temperature #1     | SBE3- Primary        | 2855      | 01/21/08                       | Collected |
| Temperature #2     | SBE3- Secondary      | 2796      | 01/27/08                       | Collected |
| Conductivity #1    | SBE4- Primary        | 2568      | 01/18/08                       | Collected |
| Conductivity #2    | SBE4- Secondary      | 2561      | 01/18/08                       | Collected |
| Pump               | SBE5 Primary         | 3115      | 01/08                          | NA        |
| Pump               | SBE5 Secondary       | 3112      | 01/08                          | NA        |
| Deck Unit          | SBE 11-Plus V2       | 0417      | 12/07                          | NA        |
| Altimeter          | PSA916               | 843       | 01/08                          | Collected |
| Oxygen             | SBE43                | 458       | 12/12/07                       | Collected |
| Fluorometer        | Chelsea-Aquatrack3   | 088234    | 03/07                          | Collected |
| Transmisometer     | Wetlabs              | CST-390DR | 01/08                          | Collected |
| PAR                | Bioshperical QSP2300 | 70115     | 01/07                          | Collected |
| Carousel           | SBE32- 12 place      | 347       | 01/08                          | NA        |

#### **HLY0802 - Sensor Calculations**

The coefficients for temperature, conductivity, fluorometer and turbidity sensors can be found in the calibrations sheets below in the Appendix.

## **Calculating Temperature – ITS-90**

T = decimal equivalent of bytes 1-4

Temperature Frequency: f = T/19 + 2100

Temperature =  $1/\{g + h[ln(f_0/f)] + i[ln^2(f_0/f)] + j[ln^3(f_0/f)]\} - 273.15$  (°C)

### **Calculating Conductivity – ITS-90**

C = decimal equivalent of bytes 5-8

Conductivity Frequency f = sqrt(C\*2100+6250000)

Conductivity =  $(g + hf^2 + if^3 + jf^4)/[10(1 + dt + ep)]$  (siemens/meter)

t = temperature (°C); p = pressure (decibars); d = Ctcor; e = CPcor

## **Calculating Fluorometry Voltage**

f = decimal equivalent of bytes 15-17

Fluorometry Voltage = f/819

#### **Calculating Transmittance**

$$V_{dark} = 0.058 \text{ V}$$

$$V_{ref} = 4.765 \text{ V}$$

t = decimal equivalent of bytes 18 - 20

Transmissometer Voltage ( $V_{signal}$ ) = t/819

% Transmittance =  $(V_{signal} - V_{dark}) / (V_{ref} - V_{dark})$ 

# **Calculating PAR for surface PAR**

raw data = mV

calibration scale = 6.08 V/(mEinstiens/cm<sup>2</sup>sec)

offset  $(V_{dark}) = 0.3 \text{ mV}$ 

 $(raw \text{ mV} - V_{\text{dark}})/\text{scale x } 10^4 \text{ cm}^2/\text{m}^2 \text{ x } 10^{-3} \text{ V/mV} = \text{mEinstiens/m}^2\text{sec}$ 

or

 $(data \text{ mV} - 0.3 \text{ mV}) \times 1.65 \text{ (mEinstiens/m}^2\text{sec)/mV} = \text{mEinstiens/m}^2\text{sec}$ 

## **Calculating Pyrgeometer Values**

V = Eppley PIR Thermopile voltage

S = Sensitivity (Calibration factor from Eppley Cal sheet)

S = 3.32

J = Stefan-Boltzmann Constant

J = 5.6697e-8

B = [absorption constant (for Eppley Black paint formula) 0.985 / dome glass IR transmission 0.5]

B= 3.5 for Stock Eppley PIR

Tb = Eppley Body Temperature in degrees Kelvin

Td = Eppley Dome Temperature in degrees Kelvin

Tb and Td calculated as follows:

$$T = 1/(a + \ln(Vo/Irt)*(b + c*(\ln(Vo/Irt)**2)));$$

>Irt = (Vref-Vin)/R1

On Healy 
$$R1 = 82500$$
 Vref = 5.0>

$$a = 0.0010295$$
  $b = 0.000239$   $c = 1.568e-7$ 

$$W/M2 = V/S + (J * Tb^4) + (B*J*(Tb^4 - Td^4))$$

# MBARI-ISUS V3 Data File FORMAT From Satlantic Document SAT-DN-425 pages D-5 and D-6

| Field Name       | Format            | Description                                                                                                    |
|------------------|-------------------|----------------------------------------------------------------------------------------------------|
| INSTRUMENT       | AS 10             | The frame header or synchronization string starts with "SAT" for a Satlantic instrument, followed by three characters identifying the frame type. The last four characters are the instrument serial number. |
| DATE             | AS 7<br>BS 4      | The date field denotes the date at the time of the sample, using the year and Julian day. The format is YYYYDDD.                                                                                             |
| TIME             | AF 9<br>BD 8      | The time field gives the GMT/UTC time of the sample in decimal hours of the day.                                                                                                    |
| NTR_CONC         | AF 47<br>BF 4     | The Nitrate concentration as calculated by the ISUS is reported in ?Mol/L; in ASCII frames to 2 decimal places.                                                                                              |
| AUX1             | AF 47<br>BF 4     | First auxiliary fitting result of the ISUS is reported.                                                                                                    |
| AUX2             | AF 47<br>BF 4     | Second auxiliary fitting result of the ISUS is reported.                                                                                                    |
| AUX3             | AF 47<br>BF 4     | Third auxiliary fitting result of the ISUS is reported.                                                                                                    |
| RMS ERROR        | AF<br>810<br>BF 4 | The Root Mean Square Error of the ISUS' concentration calculation is given, in ASCII frames to 6 decimal places.                                                                                             |
| The above fields | are prese         | nt in all frames, the following fields only in full frames.                                                                                                    |
| T_INT            | AF 5<br>BF 4      | The temperature inside the ISUS housing is given in degrees Celsius; in ASCII frames to 2 decimal places.                                                                                                    |
| T_SPEC           | AF 5<br>BF 4      | The temperature of the spectrometer is given in degrees Celsius; in ASCII frames to 2 decimal places.                                                                                                    |
| T_LAMP           | AF 5<br>BF 4      | The temperature of the lamp is given in degrees Celsius; in ASCII frames to 2 decimal places.                                                                                                    |
| LAMP_TIME        | AI 16<br>BU 4     | The lamp on-time of the current data acquisition in seconds.                                                                                                    |
| HUMIDITY         | AF 45<br>BF 4     | The humidity inside the instrument, given in percent. Increasing values of humidity indicate a slow leak.                                                                                                    |
| VOLT_12          | AF 5<br>BF 4      | The voltage of the lamp power supply.                                                                                                    |
| VOLT_5           | AF 5<br>BF 4      | The voltage of the internal analog power supply.                                                                                                    |
| VOLT_MAIN        | AF 5<br>BF 4      | The voltage of the main internal supply.                                                                                                    |
| REF AVG          | AF 7<br>BF 4      | The average Reference Channel measurement during the sample time, in ASCII mode to 2 decimal places.                                                                                                    |
| REF STD          | AF 6<br>BF 4      | The variance of the Reference Channel measurements, in ASCII mode to 2 decimal places.                                                                                                    |

| SW DARK       | AF 8<br>BF 4  | An AF formatted field representing the Sea-Water Dark calculation (to 2 decimal places), in spectrometer counts. |
|---------------|---------------|----------------------------------------------------------------------------------------------------|
| SPEC AVG      | AF 8<br>BF 4  | An AF formatted field representing the average value of all spectrometer channels, to 2 decimal places.          |
| CHANNEL(?1)   | AI 35<br>BU 2 | The counts of the first channel (wavelength ?1) of the spectrometer.                                             |
|               |               |                                                                                                    |
| CHANNEL(?n)   | AI 35<br>BU 2 | The counts of the n-th channel (wavelength ?n) of the spectrometer.                                              |
|               |               |                                                                                                    |
| CHANNEL(?256) | AI 35<br>BU 2 | The counts of the last (256-th) channel (wavelength ?256) of the spectrometer.                                   |
| CHECK SUM     | AI 13<br>BU 1 | A check sum validates frames. Satlantic's software rejects invalid frames.                                       |
| TERMINATOR    | AS 2<br>AS 2  | This field marks the end of the frame by a carriage return/line feed pair (0Dhex and 0Ahex).                     |

Depending on the frame type, the sizes of the frames (for ASCII frames including the delimiters) are:

ASCII Concentration Frame 73 bytes (maximum)

ASCII Full Frame 1694 bytes (maximum)

Binary Full Frame 605 bytes (fixed)

For a flash disk size of 256 MB, this translates to approximately 4,500,000 ASCII Concentration frames, 155,000 ASCII Full frames, or 440,000 Binary Full frames. With an acquisition rate of one frame per second, an acquisition period of 52 days (ASCII Concentration frame), 43.5 hours (ASCII Full frame) or 122 hours (Binary Full frame) can be stored on the flash disk. Larger disk sizes are available upon request.

The instrument is normally configured to periodically generate dark spectra to correct for thermal noise. This is achieved by closing an on-board shutter over the UV light source before sampling. To distinguish between *Light* and *Dark* frames, the instrument uses different frame headers. This allows any telemetry acquisition system to distinguish between sensor readings taken with the shutter opened and closed.

The different frames are distinguished by their header string: following the three letter 'SAT' identifier is a three letter frame identifier: The first letter is for ISUS frames always a 'N', indicating that the ISUS is an Nitrate measuring instrument. The second letter indicates the shutter state of that frame ('L' for Light frame, 'D' for Dark frame) and the third letter indicates the frame type ('C' for ASCII Concentration Frame, 'F' for ASCII Full Frame, and 'B' for Binary Full Frame).

| Frame Header | <b>Explanation of frame header</b>          |
|--------------|---------------------------------------------|
| SATNLC       | SATlantic Nitrate Light Concentration frame |
| SATNDC       | SATlantic Nitrate Dark Concentration frame  |
| SATNLF       | SATlantic Nitrate Light Full ASCII frame    |
| SATNDF       | SATlantic Nitrate Dark Full ASCII frame     |
| SATNLB       | SATlantic Nitrate Light full Binary frame   |
| SATNDB       | SATlantic Nitrate Dark full Binary frame    |

# Instrument Locations on the Healy

# Layout plot of instrument locations

The locations of Instruments on this diagram are approximate only. Do NOT use this for measurements but only for relative locations.

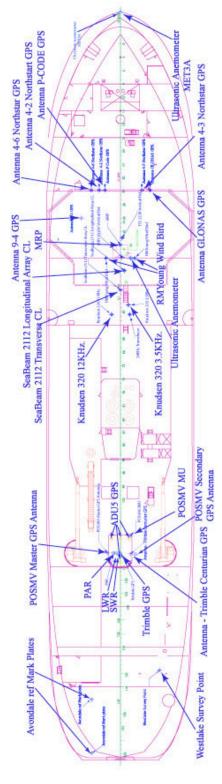

# **Table of Survey measurements**

|                                                                              | 140                      | or Survey in                  | eugui ements                            |              |             |                  |
|------------------------------------------------------------------------------|--------------------------|-------------------------------|-----------------------------------------|--------------|-------------|------------------|
| Consolidated Survey Data                                                     |                          |                               |                                         |              |             |                  |
|                                                                              | Elements                 |                               |                                         |              |             |                  |
|                                                                              | of:                      |                               |                                         |              |             |                  |
|                                                                              |                          | Avondale<br>Survey            |                                         |              |             |                  |
|                                                                              |                          | Westlake<br>Survey            |                                         |              |             |                  |
|                                                                              |                          | Lamont Survey                 |                                         |              |             |                  |
| All Measurements in<br><u>Meters</u> relative to MRP unless otherwise stated |                          | Emmone sur (c)                | I                                       | I            | 1           | I                |
|                                                                              | <b>X</b> = <b>fore</b> & | aft with + forew              | ard                                     |              |             |                  |
|                                                                              |                          | k starboard with              |                                         |              |             |                  |
|                                                                              | Z= vertica               | l with + upwards              |                                         |              |             |                  |
|                                                                              |                          |                               |                                         | X            | Y           | Z                |
| <u>Item</u>                                                                  | <u>Survey</u>            | <u>Description</u>            |                                         | <u>North</u> | <u>East</u> | <b>Elevation</b> |
| 1                                                                            | Avondale                 | MRP                           | See discussion<br>Westlake Final Report | 34.30        | 0.00        | 9.15             |
| 2                                                                            | Westlake                 | MRP                           | by Definition                           | 0.00         | 0.00        | 0.00             |
| 3                                                                            | Westlake                 | Seabeam 2112                  |                                         |              |             |                  |
|                                                                              |                          | Transverse Array              | Centerline                              | -7.679       | 0.030       | 9.242            |
|                                                                              |                          | Longitudinal<br>Array         | Centerline                              | -4.386       | 0.711       | 9.238            |
| 4                                                                            | Westlake                 | Transducers                   |                                         |              |             |                  |
|                                                                              |                          | Starboard -<br>Forward to Aft |                                         |              |             |                  |
|                                                                              |                          | Transducer -                  | Bathy 2000 3.5 kHz                      | -10.252      | 1.362       | 9.243            |
|                                                                              |                          | Transducer -                  | Bathy 1500 34 kHz *                     | -11.866      | 1.559       | 9.245            |
|                                                                              |                          | Transducer -                  | Doppler Speed Log                       | -12.168      | 0.414       | 9.245            |
|                                                                              |                          | Transducer -                  | Spare Transducer Well                   | -13.081      | 1.449       | 9.237            |
| 5                                                                            | Westlake                 | Port - Forward<br>to Aft      |                                         |              |             |                  |
|                                                                              |                          | Transducer -                  | VM 150                                  | -9.726       | -1.395      | 9.230            |
|                                                                              |                          | Transducer -                  | Ocean Surveyor 75<br>kHz                | -10.819      | -1.290      | 9.230            |
|                                                                              |                          | Transducer -                  | Bathy 2000 12 kHz                       | -11.859      | -1.492      | 9.234            |
|                                                                              |                          | Transducer -                  | Spare Transducer Well                   | -13.078      | -1.394      | 9.235            |
| 6                                                                            | Westlake                 | Gyros                         |                                         |              |             |                  |
|                                                                              |                          | Starboard Gyro                | Centerline                              | 4.741        | 0.207       | -19.604          |
|                                                                              |                          |                               |                                         |              |             |                  |
|                                                                              |                          | Port Gyro                     | Centerline                              | 4.746        | -0.207      | -19.609          |
| 7                                                                            | Westlake                 | Antennas                      |                                         |              |             |                  |

| 10 | Westlake<br>Raw | Fan Tail     |                                        |              |             |          |
|----|-----------------|--------------|----------------------------------------|--------------|-------------|----------|
|    | XX7 .1 1        | MRP          | Port Antenna (Master)                  | 52.5429      | 2.2030      | -22.3300 |
|    |                 | MRP          | Transmit array                         | -4.3860      | 0.7110      | 9.2380   |
|    |                 | MRP          | IMU                                    | -<br>49.5710 | 1.7110      | -16.7990 |
|    |                 | IMU          | Port Antenna (Master)                  | -2.9719      | -<br>3.9140 | -5.5310  |
|    |                 | From         | ТО                                     | X            | Y           | Z        |
| 9  | LDEO            | POS/MV       |                                        |              |             |          |
|    |                 |              | Center of TSS 333B                     | 1.210        | 0.329       | -0.013   |
|    |                 |              | scribe atop mounting plate             |              |             |          |
|    |                 |              | TSS 333B - Marine<br>Motion Sensor -   |              |             |          |
|    |                 |              | Center (mid-point) - calculated        | -2.100       | 0.291       | -0.775   |
|    |                 |              | Measured at Top of mounting bracket    |              |             |          |
|    |                 |              | MRV-M-MV -                             |              |             |          |
| 8  | Westlake        | Vertical Ref |                                        |              |             |          |
|    | ·               |              | Time Server **                         | -52.671      | 1.838       | -21.115  |
|    |                 |              | Trimble Centurion**                    | -52.726      | -1.717      | -21.113  |
|    |                 |              | Antenna base (4D)                      | -49.771      | -1.546      | -22.008  |
|    |                 |              | Antenna base (4C)                      | -49.785      |             | -22.020  |
|    |                 |              | Antenna base (4B)                      | -49.758      | 0.038       | -22.010  |
|    |                 |              | Antenna base (4A)                      | -53.872      | -0.011      | -22.025  |
|    |                 | _            | GLONAS GPS<br>Antenna *                | 9.379        | 5.066       | -23.515  |
|    |                 |              | Antenna 4-3 * -<br>Northstar (4.1.4)   | 9.355        | 3.638       | -23.363  |
|    |                 |              | P CODE GPS Antenna                     | 9.368        | -2.645      | -23.609  |
|    |                 |              | Antenna 4-2 * -<br>Northstar (4.1.2)   | 9.362        | -3.617      | -23.451  |
|    |                 |              | Antenna 4-6 * - Northstar GPS (4.1.1)  | 9.374        | -4.970      | -23.406  |
|    |                 | REF DWG TBD  | Antenna 9-4 * - GPS<br>Antenna (4.1.5) | 4.587        | -6.622      | -24.000  |

| Af | ft/Port -          | 86.737 | -4.906 | -3.617 |
|----|--------------------|--------|--------|--------|
| Fo | orward/Port -      | 77.600 | -4.881 | -3.589 |
| Fo | orward/Starboard - | 72.590 | 6.676  | -3.653 |